**UNIVERSIDADE SAGRADO CORAÇÃO**

**HELEN CRISTINA DA SILVA**

# **DESENVOLVIMENTO DE UM LIVRO INTERATIVO DIGITAL COM TECNOLOGIA DE REALIDADE AUMENTADA**

BAURU 2013

# **HELEN CRISTINA DA SILVA**

# **DESENVOLVIMENTO DE UM LIVRO INTERATIVO DIGITAL COM TECNOLOGIA DE REALIDADE AUMENTADA**

Trabalho de Conclusão de Curso apresentado ao Centro de Ciências Exatas e Sociais Aplicadas como parte dos requisitos para obtenção do título de Bacharel em Ciência da Computação, sob orientação do Prof. Dr. Dariel de Carvalho.

#### Silva, Helen Cristina da S5864d

Desenvolvimento de um livro interativo digital com tecnologia de realidade aumentada / Helen Cristina da Silva -- 2013.

60f. : il.

Orientador: Prof. Dr. Dariel de Carvalho.

Trabalho de Conclusão de Curso (Graduação em Ciência da Computação) – Universidade do Sagrado Coração - Bauru - SP.

1. Realidade aumentada. 2. Literatura infantil. 3. Livro interativo. 4. Educação. I. Carvalho, Dariel de. II. Título.

## **HELEN CRISTINA DA SILVA**

# **DESENVOLVIMENTO DE UM LIVRO INTERATIVO DIGITAL COM TECNOLOGIA DE REALIDADE AUMENTADA**

Trabalho de conclusão de curso apresentado ao Centro de Ciências Sociais Aplicadas como parte dos requisitos para obtenção do título de Bacharel em Ciência da Computação, sob orientação do Prof. Dr. Dariel de Carvalho.

Banca examinadora:

\_\_\_\_\_\_\_\_\_\_\_\_\_\_\_\_\_\_\_\_\_\_\_\_\_\_\_\_\_\_\_\_\_\_\_\_\_\_\_\_\_\_ Prof. Dr. Dariel de Carvalho Universidade Sagrado Coração

\_\_\_\_\_\_\_\_\_\_\_\_\_\_\_\_\_\_\_\_\_\_\_\_\_\_\_\_\_\_\_\_\_\_\_\_\_\_\_\_\_\_ Prof. Dr. Elvio Gilberto da Silva Universidade Sagrado Coração

\_\_\_\_\_\_\_\_\_\_\_\_\_\_\_\_\_\_\_\_\_\_\_\_\_\_\_\_\_\_\_\_\_\_\_\_\_\_\_\_\_\_ Profa. Me. Lívia Maria Ribeiro Leme Universidade Sagrado Coração

Bauru, 09 de dezembro de 2013.

#### **AGRADECIMENTOS**

Agradeço primeiro a Deus por todas as oportunidades maravilhosas em minha vida.

Aos meus pais Celso e Rosana por todo amor, paciência, incentivo e por sempre fazerem de tudo por mim, sem eles minha vida não teria sentido, muitos foram os momentos que tive medo, pensei em desistir, mas com a força de meus pais consegui ir mais longe do que imaginei.

Aos meus avós Lydia e Jerson que mesmo não estando mais presentes neste mundo contribuíram imensamente para minha formação pessoal e profissional e tenho certeza que sempre estão comigo.

Aos meus tios Lucimar e Marco pelo amor, carinho e incentivo durante toda minha vida, além de tia e madrinha Lucimar é minha segunda mãe que guardo no coração.

Aos meus maravilhosos familiares e amigos pelo apoio e contribuição durante todos esses anos de faculdade.

Ao meu namorado Aldo Bruno pela ajuda, compreensão e por sempre me apoiar na minha vida pessoal, acadêmica e profissional.

Ao meu orientador Dariel de Carvalho, excelente profissional, sem ele eu não conseguiria realizar meu trabalho.

A minha banca examinadora pelo respeito, oportunidade e dedicação.

A Universidade Sagrado Coração pela grande ajuda e oportunidade.

#### **RESUMO**

Este estudo teve o objetivo de desenvolver elementos de interação por meio da tecnologia de realidade aumentada para criação adaptada de um livro digital de domínio público da literatura infantil. Foi selecionada para adaptação uma obra literária infantil por meio de um protocolo de escolha contendo as sinopses e capas de cinco livros infantis de faixa etária livre, disponível em domínio público. O resultado apresentado quanto à votação e a justificativa de escolha apontaram para o livro "No Reino das Letras Felizes", e em seguida por intermédio de uma análise foram definidos os momentos de interação segundo estudos de Maranhe (2004) que aponta a importância da estruturação das cinco categorias principais dentro de uma história infantil, que são elas: cenário, tema, enredo, resolução e sequência, baseado nessa classificação foi realizado a modelagem dos elementos em ambiente virtual. Para tal modelagem dos elementos virtuais em realidade virtual, foi utilizado à linguagem VRML usando os comandos da linguagem com proporções individuais, na maioria das vezes para se construir um objeto é necessário fazer a junção de vários outros para resultar no objetivo desejado. Para a interação do objeto virtual ao usuário foi utilizado o *software* SACRA (Sistema de Autoria Colaborativa com Realidade Aumentada), a interação com livro é realizada por meio de marcadores que se comunicam com o *software* e resulta assim no objeto de realidade aumentada na tela para o usuário. O livro interativo adaptado foi criado no programa *Adobe Flash Professional*, os momentos de interação com o *software* SACRA foram "chamados" diretamente do livro interativo sem ocasionar a necessidade de se executar a parte o programa de realidade aumentada, basta o usuário clicar no local indicado para interação e se preparar com apenas dois marcadores de papel em frente a *webcam* que a realidade aumentada estará disponível na tela de seu monitor. O desenvolvimento do livro interativo digital foi possibilitado pela adaptação de uma obra da literatura infantil de domínio público, com aplicação de tecnologia de realidade aumentada, de acordo com as etapas da história infantil, criando assim, um livro interativo com inserções de realidade aumentada. A integração do livro digital com a interatividade do *software* SACRA foi importante para a aquisição de um ambiente mais motivador para o usuário, com a contribuição de fatores como a exploração de imagens, sons e textos durante a interação que ajudou a fornecer mais informações sobre o livro.

**Palavras Chave:** Realidade Aumentada. Literatura Infantil. Livro Interativo. Educação.

#### **ABSTRACT**

This study aimed to develop elements of interaction through augmented adapted to the creation of a digital public domain book of children's literature reality technology . Was selected to adapt a children's literary work by a protocol of choice containing synopses and covers five books free age , available in the public domain . The result presented concerning voting and justification of choice pointed to the book " In the Realm of Letters Happy " , and then through an analysis of the moments of interaction were defined according to studies Maranhe (2004 ) points out that the importance of structuring five main categories within a children's story , who they are: setting, theme , plot, resolution and sequence classification based on this model the elements in the virtual environment was conducted . For such modeling of virtual elements in virtual reality , VRML was used to using language commands with individual proportions , most of the time to build an object it is necessary to join several others to result in the desired goal . For interaction of the virtual object to the user SACRED software ( Collaborative Authoring System with Augmented Reality ) was used to interact with the book is held by markers that communicate with the software and thus results in enhanced reality object on the screen to the user . The adapted interactive book was created in Adobe Flash Professional program , the moments of interaction with the Sacred software were " called " directly from the interactive book without causing the need to run the part program of augmented reality , the user simply click on the place indicated to interact and prepare with only two markers of paper in front of webcam that augmented reality will be available on your monitor screen. The development of digital interactive book was made possible by the adaptation of a work of children's literature in the public domain , with the application of augmented reality technology, according to the stages of children's story , thus creating an interactive book with inserts of augmented reality . The integration of digital book with the interactivity of the Sacred software was important in the acquisition of a more motivating environment for the user , with the contribution of factors such as the exploitation of images , sounds and texts during the interaction helped provide more information about the book.

**Keywords:** Augmented Reality. Children's Literature. Interactive book. Education.

#### **LISTA DE FIGURAS**

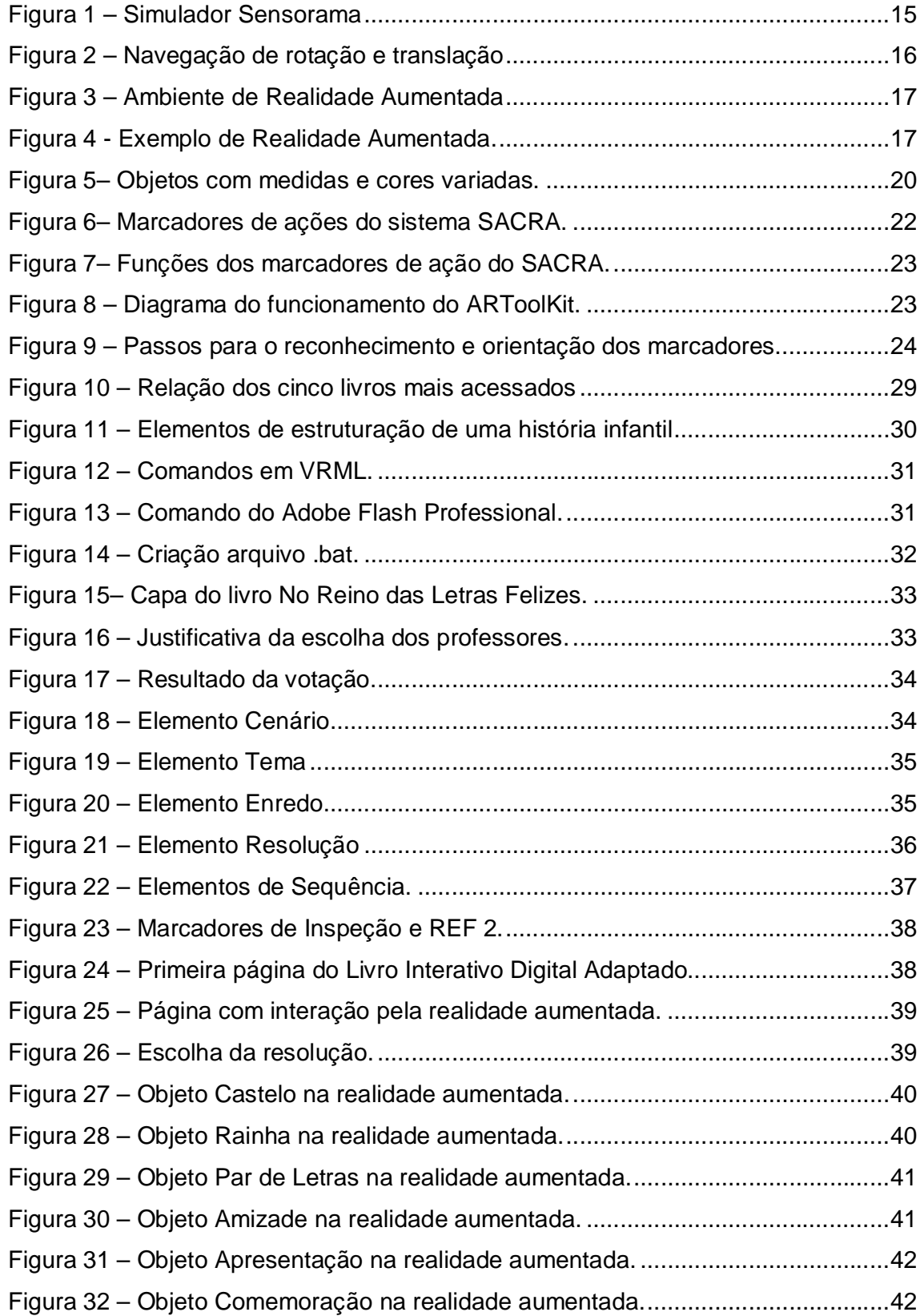

# **SUMÁRIO**

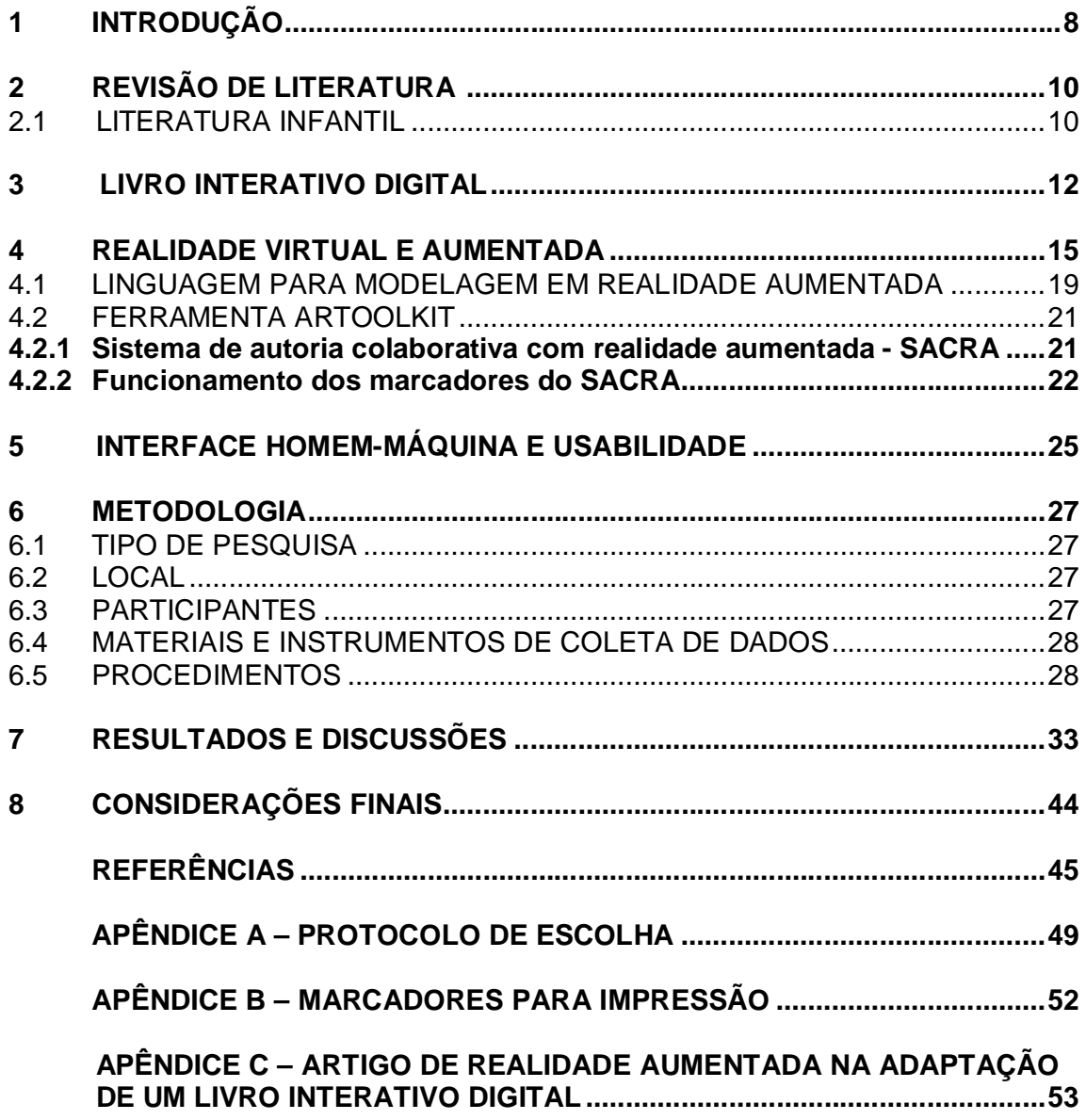

#### **1 INTRODUÇÃO**

A literatura infantil vem encantando crianças há muitos anos, com os avanços tecnológicos suas histórias não ficam somente em livros, agora elas podem tomar vários formatos para melhor entretenimento.

Tradicionalmente o estudo da literatura infantil está baseado em livros com ilustrações e gravuras para aguçar e melhorar o entendimento do conteúdo e contexto. A busca por novas maneiras de motivar o interesse pela leitura é valida e atualmente ela é quase que indispensável. Esse fato ocorre, pois a utilização de recursos tecnológicos desde a primeira infância passou a ser uma prática comum.

Por meio do surgimento de *smartphones*, *tablets* e leitores de livros digitais os *e-books* (livros digitais) ganharam interesse para novas criações ou até mesmo adaptações de livros impressos em papel. O uso da tecnologia abre vários caminhos, um deles é a realidade aumentada, uma área bastante estudada para aplicações educacionais, pois consegue elevar o nível de interação do indivíduo.

A realidade aumentada (RA) é a inserção de objetos virtuais no ambiente físico como afirma Kirner e Tori (2006, p. 22) em seus estudos:

> A Realidade Aumentada mantém o usuário no seu ambiente físico e transporta o ambiente virtual para o espaço do usuário, permitindo a interação com o mundo virtual, de maneira mais natural e sem necessidade de treinamento ou adaptação. Novas interfaces multimodais estão sendo desenvolvidas para facilitar a manipulação de objetos virtuais no espaço do usuário, usando as mãos ou dispositivos mais simples de interação.

Os objetos virtuais podem ser "inseridos" no ambiente físico através de capturas do ambiente por *webcam* e através da computação são introduzidos elementos virtuais sem a necessidade de materiais especiais.

Dentre vários projetos espalhados pelo mundo podemos citar o LIRA (Livro Interativo com Realidade Aumentada) desenvolvido pelos autores Oliveira, Recchia (2005), com o objetivo de estimular o processo de leitura, através do desenvolvimento de um livro interativo que insere objetos virtuais relacionados com conteúdo do livro tradicional por meio de marcadores.

A proposta deste trabalho foi adaptar uma obra da literatura infantil de domínio público em um livro interativo com tecnologia de realidade aumentada. A fim de contribuir para o hábito de leitura de uma forma prazerosa e lúdica, a especificidade deste projeto visa utilizar a linguagem VRML para modelar elementos

virtuais da forma mais equiparável do mundo real e usar a ferramenta SACRA que permite interação com a realidade aumentada a partir de marcadores.

A realidade aumentada é uma tecnologia que avança como uma nova tendência em diversos campos de atuação, seu uso no ambiente educacional por meio da literatura infantil contribui para potencializar processos de compreensão, observação, exploração e construção do conhecimento, proporcionando ao aluno a oportunidade de compreender melhor o conteúdo estudado. Com o avanço tecnológico a realidade aumentada poderá atender o novo perfil de aluno da era digital que está sempre conectado.

Tecnologia e educação devem estar sempre juntas, para isso será proposto à adaptação de um livro interativo com realidade aumentada como auxílio na educação infantil, foram escolhidos a realidade virtual e a realidade aumentada para contribuir de uma maneira diferenciada na formação de jovens leitores. A escolha dos momentos de interação em um livro é muito importante, e é necessário analisar as oportunidades para assim inserir elementos que possam contribuir com essa leitura.

A proposta deste trabalho é adaptar uma obra da literatura infantil de domínio público em um livro interativo com tecnologia de realidade aumentada. A fim de contribuir para o hábito de leitura de uma forma prazerosa e lúdica, a especificidade deste projeto irá utilizar a linguagem VRML para modelar elementos virtuais da forma mais equiparável do mundo real, estudar as oportunidades de interação com elementos de realidade aumentada e usar a ferramenta SACRA que permite interação com a realidade aumentada a partir de marcadores.

.

#### **2 REVISÃO DE LITERATURA**

#### 2.1 LITERATURA INFANTIL

O hábito de se comunicar é algo nato de nós seres humanos, que envolve uma necessidade de compartilhar com outras pessoas nossos sentimentos, pensamentos, dúvidas, e tantos outros questionamentos. O costume de contar histórias é algo que trazemos desde os tempos mais antigos até nos dias de hoje com um mundo mais modernizado.

De acordo com estudos de Silva (2009), em meados do século 18 surge a literatura infantil, para estagnar a necessidade de uma renovada sociedade burguesa que começa a enxergar a criança como ser humano e não mais como um adulto que compartilhava dos mesmos acontecimentos. Com uma nova estruturação de família a criança passa a ser vista com necessidades próprias e com um espaço de tempo para seu desenvolvimento.

Variados são os termos que caracteriza a literatura destinada às crianças, conforme o autor Filho (2010), o adjetivo "infantil" não tem a função de se referir ou deixar a literatura menor, mas sim identificar o público-alvo de texto que buscam a mistura entre textos verbais e textos visuais.

Assim a literatura oferece todo o suporte que uma criança necessita para sonhar, basta soltar a criatividade e criar seu próprio mundo, a qual Coelho afirma:

> A literatura infantil é, antes de tudo, literatura; ou melhor, é arte: fenômeno de criatividade que representa o mundo, o homem, a vida, através da palavra. Funde os sonhos e a vida prática, o imaginário e real, os ideais, e sua possível/impossível realização (COELHO, 1986, p. 27).

A literatura com o passar dos tempos teve que se adaptar a novas épocas assim como seus escritores para acompanhar os avanços de seus leitores. Um grande exemplo dessa mudança é o autor Monteiro Lobato, segundo Matozzo (2009), um dos autores mais completos da literatura infantil, que atravessou à ditadura militar e mudanças de toda uma sociedade. Suas obras são baseadas no mundo de fantasias onde a criança desperta seu imaginário e se atenta a uma literatura que denuncia e explora fatos políticos, econômicos e sociais através de seus personagens.

Os benefícios da literatura infantil são inúmeros, Pereira (2007) em seus estudos os aponta, como a contribuição do processo de leitura e escrita, o desenvolvimento do lado reflexivo e crítico do indivíduo.

College (2009) menciona que a literatura infantil traz incalculáveis melhorias para a criança, entre elas a assimilação do hábito de leitura como algo prazeroso e natural, descoberta de novas emoções através de personagens, aprendizado de valores de consciência para a formação de critérios, além de intervir no relacionamento social.

Pereira (2007) indaga que o papel da literatura para o público infantil não pode se esgotar na busca pelo prazer de ler, pois se ao invés do lúdico, o lado burocrático da leitura excessiva for imposto para a criança o afastamento da criança no universo literário poderá ser ocasionado.

Conforme o autor Filho (2010), os livros feitos para crianças, possuem novas linguagens em sua estrutura, para o pequeno leitor é a união de experiências do mundo em que estamos inseridos e no qual ele também será membro atuante.

Os estudos de Maranhe (2004) demonstram a importância de ensinar habilidades narrativas tanto para crianças em fase de aprendizagem normal quanto para aquelas que apresentam dificuldades e por isso acabam evoluindo pouco dentro da sala de aula. A autora apresenta a aplicação de dois programas para dois grupos de alunos com dificuldades de aprendizagem, o primeiro visou à oportunidade prévia de recontar histórias de maneira livre para finalidade de avaliar a compreensão, produção oral. O segundo programa obteve o propósito de ensinar aos participantes a identificação de categorias estruturais de uma história (cenário, tema, enredo e resolução), após a aplicação foi analisado a estrutura narrativa elaborada pelos participantes observando a presença dos elementos estruturais da história. Um segundo objetivo foi identificar eventuais diferenças no desempenho das crianças em ambas as tarefas.

Após a aplicação do programa de identificação das categorias estruturais, os resultados demonstraram um progresso no desempenho dos dois grupos, especialmente na produção oral e na recontagem de histórias. A autora constatou que houve de maneira geral um aumento na inclusão de categorias estruturais e que a capacidade de narrar histórias pode estar atrelada ao fato de experiências como uma referência prévia em que o adulto lê ou conta histórias para a criança, na escola ou no âmbito familiar.

#### **3 LIVRO INTERATIVO DIGITAL**

Os livros digitais contêm a mesma proposta dos livros tradicionais, mas com uma nova forma de distribuição. Segundo o autor Martins (2012) o livro digital (*ebook*, terminologia em inglês) não pode ser equivocado com o livro eletrônico, ele é apenas distribuído de forma eletrônica, sua disposição pode ser encontrada em vários formatos.

Segundo informações do portal *online* de *Project Gutenberg* (2013), em 1971 Michael Hart já disponibilizava livros digitais no formato.txt, através de um projeto chamado *Gutenberg* que ostenta a filosofia de distribuir a informação para o público, permanecendo até hoje como um dos primeiros projetos literários *online*.

Os livros digitais podem ser utilizados por meio de dispositivos de leitura, de acordo com Mesquita e Conde (2008), por volta de 1998 com ajuda do avanço tecnológico surgem os primeiros dispositivos e *software* para a leitura digital. Os aparelhos podem ser utilizados para leitura de livros digitais, pois possuem várias funcionalidades que ajudam o usuário no decorrer do texto, como exemplos a capacidade de armazenamento, paginação, anotações, marcação de página, portabilidade e outros mais.

As obras digitais podem possuir diversos formatos, no qual o autor Martins (2012) cita os mais usados:

O *ePub* (Publicação eletrônica), um formato aberto que se adapta melhor ao usuário, permitindo um ajuste da tela a qualquer dispositivo de leitura, criado pelo IDPF (Fórum Internacional de Publicação Digital) o *ePub* é formato aberto. E o PDF (Formato Portátil de Documento) é o mais utilizado pela internet atualmente, porém não é o melhor formato para leitura em dispositivos móveis já que não seu adapta a tela como o *ePub*.

Silva e Nascimento (2010) apontam como vantagens do uso dos livros digitais o acesso a atualizações do conteúdo de vários livros técnicos, a possibilidade de reunir uma vasta quantidade de livros em um único lugar, a oportunidade de se obter livros de qualquer lugar do mundo, a compra de um título sem o inconveniente de seu esgotamento, o não uso de recurso não renováveis para a fabricação do livro impresso em papel, a durabilidade, fazer buscas através de palavras ou trechos para complementar o assunto e ampliar seu conhecimento.

Silva e Nascimento (2010) também indicam as desvantagens do uso do livro digital por não ter a mesma sensação do livro impresso ao leitor, o ocasionamento do desemprego no mercado editorial, segurança dos direitos autorais dos escritores e o acesso a esses dispositivos necessários para leitura e internet.

Os *e-books* não foram desenvolvidos especificamente para substituir os livros tradicionais, Silva e Nascimento (2010, p. 5) indicam:

> O que não se pode esquecer é que nem sempre o "novo" anula o "antigo", às vezes apenas o modifica, e que as inovações surgem para satisfazer as necessidades dos tempos atuais, que exigem muito mais rapidez e eficiência.

A internet é um grande depósito ao qual citam Júnior, Lisboa e Coutinho (2009), onde as informações ficam disponíveis para todas as pessoas que tem seu acesso, quebrando todos os obstáculos temporais e espaciais deixando de ser algo restrito.

O livro interativo digital é um *e-book*, porém com maiores possibilidades de interação como afirma Correa (2012), ele é desenvolvido em forma de *software*, como o próprio nome sugere, amplia a interação do leitor com o livro tornando-o mais interessante.

Oliveira, Recchia e Kirner (2005) em seus estudos demonstram o estímulo da leitura através do livro interativo com realidade aumentada para potencializar seu uso convencional. Os autores utilizaram a ferramenta *artoolkit* de licença livre e de código aberto para a implementação dos objetos tridimensionais para seu posicionamento em frente às câmeras. Ele é uma biblioteca de programação que usa recursos computacionais para alinhar os objetos virtuais com os marcadores de papel que possibilita a "mistura" entre ambiente real e virtual. Os livros interativos apresentam no projeto três temas, animais, meio de transporte e diversos, o livro incorpora também sons e animações. O autor ainda comenta sobre a utilização por pessoas com deficiência visual que poderá ouvir o som referente ao assunto do livro e deficiente auditivo que poderá através do texto do livro e da RA compreender com maior prazer o tema abordado.

O livro interativo digital com realidade aumentada para os autores Kirner, Santin e Oliveira (2007), foi utilizado como forma de incentivo e ferramenta de apoio para aplicações educacionais. Os autores propõem inovações sobre o projeto LIRA, a nova forma de interação visa o conceito de uma prancheta virtual que possibilita a remoção de objetos. A prancheta é capaz de salvar as mudanças e enviá-las por *email*, por exemplo, o aluno consegue fazer uma tarefa e enviar para o *email* do professor, ele por sua vez consegue corrigir manualmente ou virtualmente obtendo uma placa de restauração para que possa reconstruir o ambiente feito pelo aluno.

Os autores Kirner, Santin e Oliveira (2007), mencionam ainda o uso da ferramenta como auxílio na literatura para alunos com dificuldade na compreensão do contexto do livro. Muitos leem a história, mas não sabem compreender o que acabaram de ler. Com elementos 3D é mais provável que o aluno se sinta mais preso à leitura e agregue mais valores.

#### **4 REALIDADE VIRTUAL E AUMENTADA**

A realidade virtual não é um assunto tão recente a ser estudado, segundo o historiador Grau (2001), na década de 50 o cineasta e inventor Morton Heilig, precursor da imersão do usuário em um ambiente artificial, inventou um simulador chamado Sensorama. Apesar de não ser interativo ele proporcionava a sensação de um passeio em uma motocicleta por Nova Iorque, experiência multisensorial ocasionada por combinações de visão tridimensional, vibrações, sensações de cheiros, sons e vento para criar a ilusão como demonstra a Figura 1.

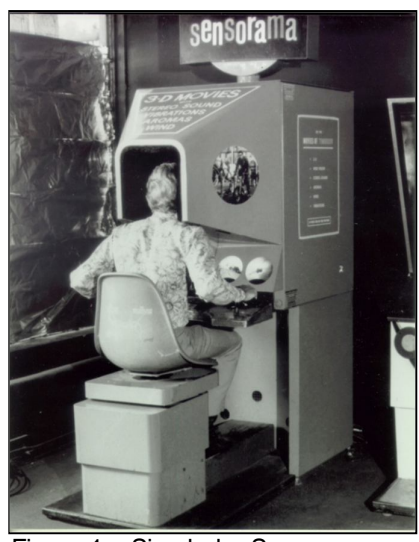

Figura 1 – Simulador Sensorama Fonte: Grau (2001, p. 189).

Os autores Kirner e Siscouto (2006) abordam que a realidade virtual conseguiu ganhar mais força na década de 90 devido aos avanços tecnológicos que concederam estrutura para o desenvolvimento da computação gráfica interativa em tempo real, afirmam ainda:

> A Realidade Virtual (RV) é, antes de tudo, uma "interface avançada do usuário" para acessar aplicações executadas no computador, tendo como características a visualização de, e movimentação em, ambientes tridimensionais em tempo real e a interação com elementos desse ambiente. (KIRNER; SISCOUTO, 2006, p. 6).

Segundo os autores Kirner e Siscouto (2006), a realidade virtual pode ser denominada pelo grau de percepção de presença do usuário em imersiva ou nãoimersiva. A realidade virtual imersiva usa recursos de dispositivos multisensoriais (capacetes, luvas ou cavernas de projeções) que captam os movimentos e transmitem ao usuário a sensação de existência no mundo virtual, enquanto a não imersiva o indivíduo é levado parcialmente para o mundo virtual, através de monitores por exemplo.

Ainda conforme Tori e Kirner (2006), a navegação no mundo virtual é fruto de combinações entre movimentos de rotação e translação nos três eixos do plano cartesiano (X, Y e Z) fazendo com que o usuário possua 6 graus de liberdade sendo 3 de rotação e 3 de translação como podemos visualizar na Figura 2.

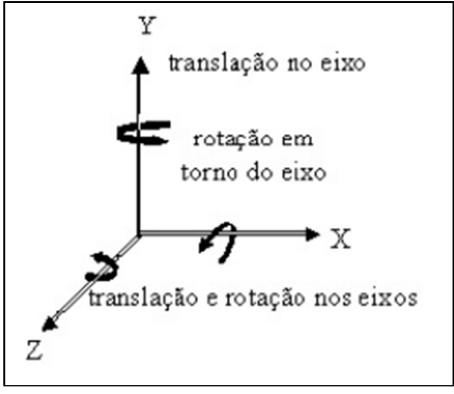

 Figura 2 – Navegação de rotação e translação Fonte: Tori e Kirner (2006, p. 9).

Braga (2001) aponta que não podemos dispensar as 3 ideias que estruturam o sistema de realidade virtual, a imersão, a interação e o envolvimento. A imersão oferece a sensação de estar dentro do ambiente simulado, rodeado por objetos virtuais. A interação esta ligada as ações do usuário serem capturadas pelo computador e modificar imediatamente o mundo virtual e por ultimo o envolvimento que visa o grau de motivação para que haja melhor proporção do indivíduo com determinada atividade.

A realidade aumentada para Kirner e Tori (2006), é uma técnica de interface que permite a sobreposição de objetos virtuais no mundo real. Distinta da realidade virtual que transporta o usuário para o ambiente virtual, a realidade aumentada traz objetos virtuais para o ambiente físico do usuário. Entretanto esse conceito é muito abrangente, para melhor discernimento e contexto mais amplo devemos entender o que é realidade misturada.

A realidade misturada combina cenas reais com virtuais, podendo incorporar elementos reais ao ambiente virtual ou elementos virtuais em ambientes reais. Para Kirner e Tori (2006, p. 24):

> No ambiente da realidade misturada, a realidade aumentada ocorre, quando objetos virtuais são colocados no mundo real. A interface do usuário é aquela, que ele usa no ambiente real, adaptada para visualizar e manipular os objetos virtuais colocados no seu especo.

A realidade aumentada é um caso particular da realidade misturada segundo os autores Kirner e Tori (2006) como está representado na Figura 3.

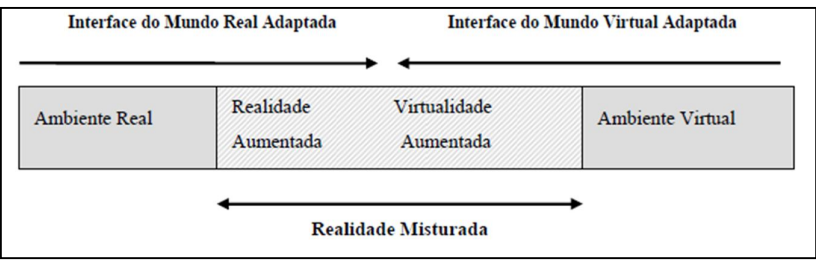

Figura 3 – Ambiente de Realidade Aumentada (adaptada por Milgram, 1994) Fonte: Tori, Kirner e Siscouto (2006, p. 24).

Realidade Aumentada é uma área da Realidade Virtual que utiliza tecnologias específicas para aumentar o desempenho humano na realização de tarefas. Kirner (2007), afirma que Realidade Aumentada permite combinar imagens geradas no mundo virtual com imagens do mundo real por meio de dispositivos adequados, podemos observar essa tecnologia na Figura 4.

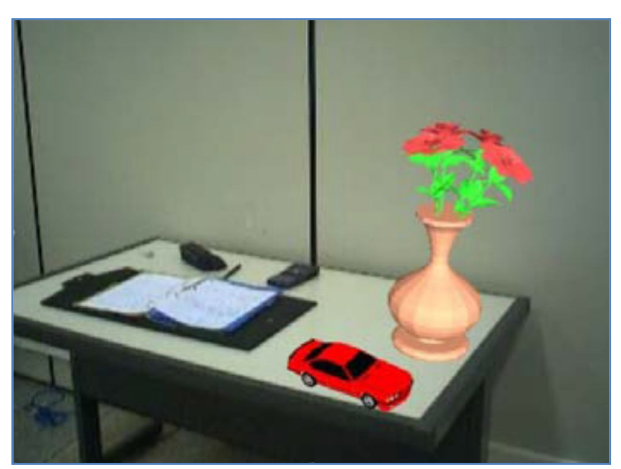

 Figura 4 - Exemplo de Realidade Aumentada. Fonte: Kirner e Sicoutto (2007, p. 18).

A realidade aumentada por ser usada em diversas áreas, uma de suas aplicações pode ser os jogos educacionais como Zorzal *et al*. (2005) demonstram em seu projeto, investigar a adequação do *software* de realidade aumentada em jogos de computadores para fins educativos. Os autores estudam três jogos já implementados que utilizam em comum o *software* livre *artoolkit* para desenvolvimento em realidade aumentada, que possibilita a inserção de elementos virtuais na cena do nosso mundo real através de simples objetos como marcadores de papel.

O primeiro jogo mostra um quebra-cabeça diferente de sua forma convencional plana e bidimensional, com novas peças tridimensionais mais complexas e com várias possibilidades de encaixe a dificuldade inclui mais de uma solução, ajudando tanto na parte cognitiva quanto na parte lógica do jogo. O segundo trata-se de um jogo de palavras, onde se deve organizar a letra corretamente para formar a palavra previamente cadastrada e assim através da RA aparecerá na tela à imagem referente à palavra formada, oferecendo assim o aprendizado com foco na alfabetização através da brincadeira.

E por ultimo o terceiro jogo chamado de cubo mágico, cada lado do cubo relata por voz narrada à história da bíblia de Davi e Golias, fazendo com que a história fique mais atrativa.

Carvalho e Lemos (2011), em seus estudos desenvolveram um *software* para auxiliar no recurso pedagógico do aprendizado do sistema numero decimal posicional através da Realidade Aumentada chamado de Material Dourado. Os autores se baseiam no material desenvolvido pela médica e educadora italiana Maria Mantessouri, que visa o entendimento das posições corretas dos números e compreensão dos algoritmos operatórios através de um método com atividades práticas.

O projeto foi desenvolvido através da linguagem de programação C junto com a biblioteca gráfica *opengl* usada para modelagem de desenhos virtuais e a biblioteca *artoolkit* que é responsável pelos marcadores que serão impressos para interação. O projeto modelado tem como parâmetros cubos amarelo que significam que um cubinho é igual a uma unidade, uma barra igual a uma dezena, uma placa uma centena e um cubo um milhar para o aluno representar um número qualquer ele deverá saber quantos elementos amarelos necessários.

Carvalho (2011) desenvolveu um *software* em Libras para trabalhar com alunos surdos para o ensino de palavras em Língua Portuguesa escrita, figuras e sinais das palavras em Libras juntamente com a tecnologia de realidade aumentada. O autor propôs também avaliar o repertório dos alunos antes e depois da aplicação do *software*, no desenvolvimento do trabalho participaram três professoras de alunos com surdez, por meio de um questionário com uma lista de palavras puderam escolher somente 30, os resultados foram tabulados e comparados restando 15 palavras para o ensino.

Após a aplicação do programa observou-se dificuldade dos participantes para selecionar letras do alfabeto e montar uma determinada palavra, quanto aos sinais os participantes os dominavam, porém havia uma dificuldade em identificar as figuras dos sinais. O autor conclui que além do *software* auxiliar no ensino de palavras ele poderá ajudar na elaboração de estratégias para a Educação Especial.

#### **4.1 LINGUAGEM PARA MODELAGEM EM REALIDADE VIRTUAL – VRML**

Kirner (2013) define o conceito de VRML (*Virtual Reality Markup Languagem*) como uma linguagem de programação que permite o desenvolvimento de objetos tridimensionais virtuais.

Segundo Cardoso (2003), o VRML possui uma história de colaboração de vários pesquisadores e empresas relacionadas à computação gráfica, em 1989 a *Silicon Grafics Inc*. lança um novo projeto com a concepção e construção da semântica para construir uma infraestrutura de aplicativos gráficos interativos tridimensionais. No ano de 1992, saiu o lançamento do *Iris Inventor 3D toolkit* que possuí até hoje uma semântica muito em conformidade com VRML, em 1994 foi lançada sua segunda versão com diferentes plataformas, portátil e com a biblioteca gráfica *OpenGL da Silicon Grafics* chamada de *Open Inventor*. O manual de referência que descreve os objetos e o formato do *Open Inventor* serviu de base para Gavin Bell para escrever a primeira proposta que originou a especificação VRML 1.0.

Nos anos de 1994, aponta ainda Cardoso (2013), que Mark Pesce e Tony Parisi, construíram o primeiro protótipo de navegador 3D para a WWW (*Word Wide Web*), um ano depois foi aberta uma lista para discussão VRML aberto ao público geral para apresentação de propostas para especificação formal do 3D na WWW.

Depois de várias propostas foram escolhidas a *Open Inventor sintaxe* baseada pela *Silicon Graphics* como um formato para a descrição de objetos geométricos texturizados, adicionando a habilidade de combinar objetos armazenados remotamente na rede, surgiu então o VRML 1.0, que sofreu diversas correções até chegar na versão usada atualmente VRML´97 com desenvolvimento de cenários mais realísticos, capacidade de encapsular novos nós, interação direta ao usuário e criação de animações.

As características básicas do VRML para Cardoso (2013) de uma forma bem simplificada vêm de um arquivo com uma descrição textual que será salva e depois visualizada no navegador de internet associado a um *plugin*. Dentro desses arquivos devem conter todos os elementos por meio das formas geométricas, cores e movimentos.

Kirner (2010) em seus estudos sobre VRML trabalha com elementos predefinidos, que são utilizados para construção de ambientes virtuais pela linguagem VRML, como podemos observar na Figura 5.

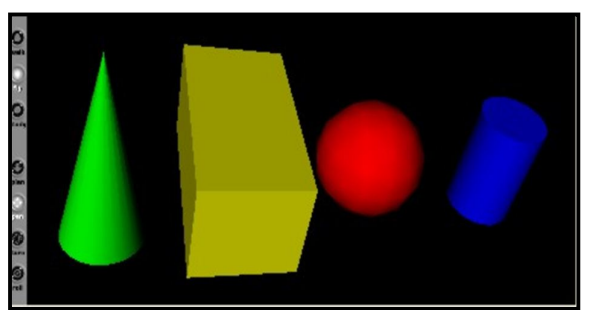

Figura 5– Objetos com medidas e cores variadas. Fonte: kirner (2010)**.**

Estes objetos (cone, caixas, cilindro e esferas) são chamados de formas primitivas que podem sofrer quaisquer alterações, sejam elas pelas trocas dos valores de suas coordenadas, rotações ou agrupamento.

As modelagens realizadas pela linguagem VRML seguem o padrão da extensão ".wrl" e para sua visualização em um navegador é necessário a utilização de um programa que funcione junto com o navegador para estender suas funções (*plugin*).

O *plug in* escolhido para este fomento será o *Cortona3d*, que possibilita a visualização de modelos 3D na *web* e pode ser encontrado para *download* em versão de *software* gratuito.

#### 4.2 FERRAMENTA *ARTOOLKIT*

Segundo Santin e Kirner (2008), o *Artoolkit* é biblioteca de programação baseada nas linguagens C e C++ para o desenvolvimento de Realidade Aumentada.

O *software ARToolKit*, possui código livre para modificações, é gratuito e multiplataforma. Através do rastreamento óptico essa biblioteca identifica em tempo real a posição e orientação de marcadores (moldura quadrado em papel) em relação ao dispositivo de captura de vídeo, permitindo o uso de técnicas de visão computacional para calcular a posição de forma que o sistema sobreponha objetos virtuais sobre os marcadores.

A saída das aplicações desenvolvidas pelo *ARToolKit* podem ser observadas por meio de dispositivos não imersivos, a deslocação dos marcadores se associa aos objetos virtuais para que sejam movimentados proporcionalmente.

#### **4.2.1 Sistema de Autoria Colaborativa com Realidade Aumentada - SACRA**

Okawa e Kirner (2011) definem o SACRA como uma ferramenta de autoria de Realidade Aumentada, baseada no *ARToolKit* que permite desenvolver aplicações com imagens e sons sem exigir conceitos de programação.

O surgimento do sistema SACRA de acordo com os autores Kirner e Santin (2010), partiu de um minicurso sobre a biblioteca *ARToolKit*, ministrado durante o SVR (*Symposium on Virtual Reality*) 2004, em São Paulo, quando foi notado dificuldade de instalação e configuração do *Artoolkit*. Surgiu então no ano de 2008 o sistema SACRA.

O sistema não exige programação do usuário e sim somente conhecimentos sobre sua configuração, pois trabalha com pastas e arquivos editáveis com bloco de notas, basta modelar objetos no formato VRML, que possuam formato de extensão ".wrl", manipular pastas e editar arquivos.

A última versão do sistema SACRA o SACRA-2010 segundo informações de autor Okawa e Kirner (2011) possui uma correções e melhorias como marcadores mais robustos, além da facilidade de haver a necessidade de instalação uma vez que só é necessária sua descompactação para uso.

#### **4.2.2 Funcionamento dos marcadores do SACRA**

Os marcadores segundo Freire, Silva e Andrade (2012) são imagens com propriedades específicas, impressas em papel comum com bordas grossas na cor preta e uma imagem no centro, como se fossem uma espécie de código de barras, com símbolos distintos para ser possível diferenciar uma das outras as tornando singular.

Segundo Oliveira (2010), os marcadores do SACRA inicialmente totalizam o número de 13, podendo ser modificado com alguns ajustes. Oito deles são marcadores de ações, através desses que o objeto, por exemplo, conseguirá se deslocar dentro do cenário 3D de RA, enquanto os demais são marcadores de referências, usados mais para aplicações a distância em redes locais. A Figura 6 relaciona os marcadores de ação, enquanto a Figura 7 demonstra uma breve explicação das funções individualmente.

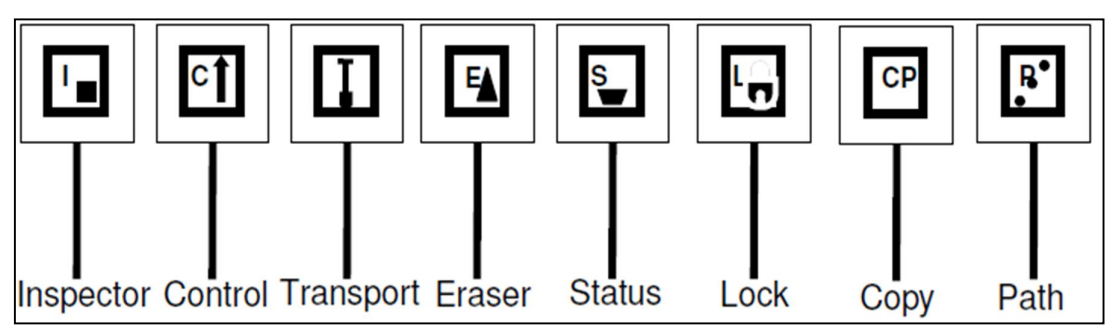

Figura 6– Marcadores de ações do sistema SACRA. Fonte: Oliveira (2010).

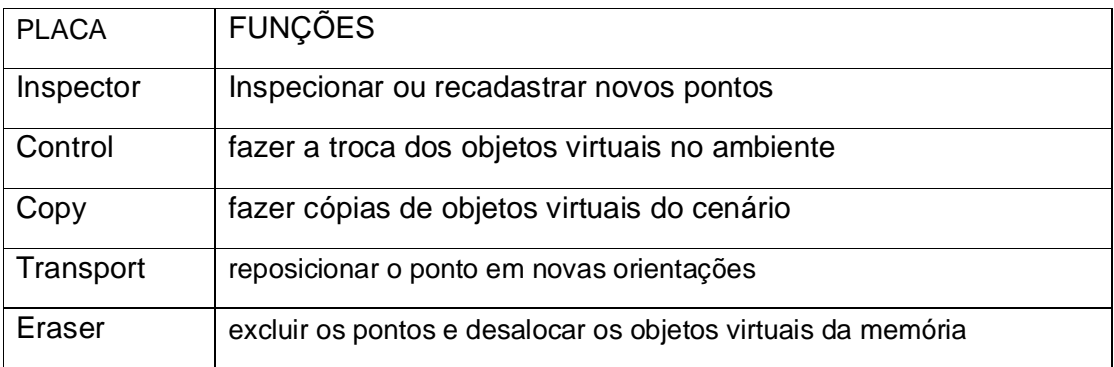

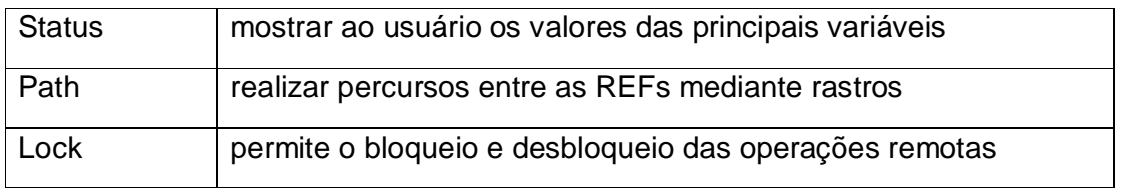

Figura 7– Funções dos marcadores de ação do SACRA. Fonte: Oliveira (2010).

Os marcadores de ações conforme Oliveira (2010), são configurados por meio de pontos imaginários que podemos chamar de ponto de colisão representado por uma esfera virtual, é através dele que o marcador tem ação sobre o objeto virtual, o propósito é identificar e distinguir em tempo real a posição e orientação do marcador.

O sistema SACRA 2010, ainda de acordo com Oliveira (2010) utiliza o mesmo conceito do *Artoolkit* para reconhecimento do marcador, como demonstra a Figura 8, o reconhecimento do marcador acontece quando o tamanho do quadrado é conhecido possibilitando o cálculo da posição real da câmera em relação à orientação do padrão encontrado.

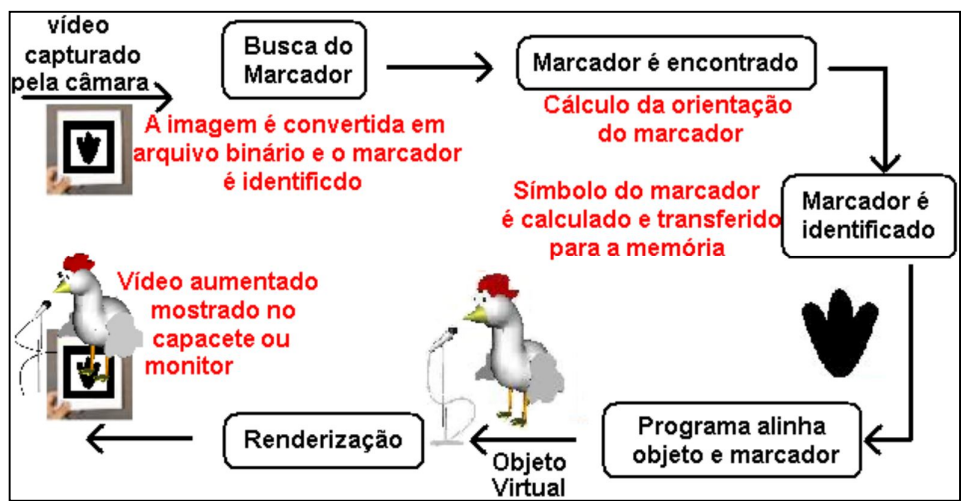

Figura 8 – Diagrama do funcionamento do ARToolKit. Fonte: Oliveira; Recchia, Kirner (2005).

O reconhecimento do marcador e a orientação dos objetos tridimensionais são exemplificados pelo autor Santin (2008) através de 6 passos especificados na Figura 9.

 $1$   $\big|$  A câmera captura o ambiente real e o envia para o

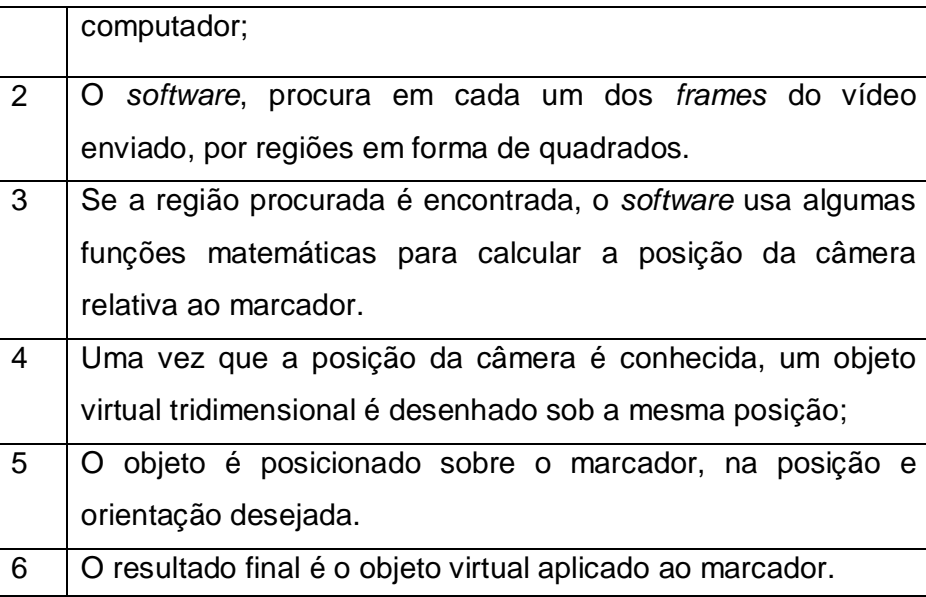

 Figura 9 – Passos para o reconhecimento e orientação dos marcadores. Fonte: Santin (2008).

Como já citado anteriormente os marcadores podem ser modificados e novos adicionados, cada desenvolvimento que visa o uso da realidade aumentada usará uma quantidade especifica de marcadores, pois para cada aplicação um objetivo será alcançado somente com o uso de marcadores certos. Um exemplo, em uma aplicação que servirá apenas para visualizar um objeto tridimensional não necessitará do uso do marcador Copy, pois o intuito não é fazer várias cópias do objeto pelo cenário virtual.

#### **5 INTERFACE HOMEM-MÁQUINA E USABILIDADE**

A *interface* até pouco tempo atrás era algo sem muito valor agregado, porém com a evolução tecnológica houve a necessidade de se criar estruturas para usuários que não tinham conhecimentos de programação, mas que precisavam do uso de computadores.

Oliveira (2002) aborda em seus estudos o surgimento da interface homemmáquina e quando os *softwares* começaram a ser usados por usuários sem conhecimentos específicos, e com a crescente expansão da informática a partir dos anos 90 houve o surgimento de técnicas e métodos para a construção de interfaces de fácil manuseio.

Segundo ainda Oliveira (2002, p.3), o conceito que define a interação entre interface homem-máquina pode ser expressa sendo:

> Interface homem-computador compreende todos os comportamentos do usuário e do computador que são observáveis externamente. Há uma linguagem de entrada, uma de saída para refletir os resultados e um protocolo de interação.

A interface homem-máquina (IHM) é o meio em que o homem e a máquina conseguem interagir-se para um propósito final comum, ou seja, é oportunidade de uma pessoa por maneira física entrar em contato como o sistema computacional.

Cordeiro, Oliveira e Chanquini (2009) define que a interação realizada pela IHM é um processo onde o usuário desempenha uma ação sobre a interface do software e ele por sua vez em seguida decodificará esta ação. Não importa se o programa possui uma boa interface se sua usabilidade não oferece condições para o usuário final usá-lo.

Segundo o autor Reategui (2007), o termo usabilidade refere-se em mensurar a qualidade em que o usuário obteve quando passa por uma interação com um sistema ou produto, visando no geral identificar as facilidades ou dificuldade que o usuário possui ao aprender a utilizar um *software* para atingir então seus objetivos.

A importância da usabilidade para os autores Santos e Maia (2005) demonstra que o ponto central de preocupação é o usuário do projeto e como trazer para este, um conteúdo de bom discernimento que possa ser facilmente entendido e executado. Os autores ainda apontam para uma questão de normativa que visa a

ISO 9241-11 (Organização Internacional para Padronização), onde três vertentes são exigidas:

> A efetividade é a capacidade da interface em permitir que o usuário alcance os objetivos iniciais de interação. A eficiência, por sua vez, se refere à quantidade de esforço necessário para se chegar a um determinado objetivo. Satisfação se refere ao nível de conforto que o usuário sente ao utilizar um produto e o quanto aceitável o produto é para o usuário como veículo para atingir seus objetivos. (Santos e Maia, 2005, p. 3).

A combinação desses três elementos proporciona ao usuário final o objetivo de satisfação e de melhor execução ao contrário em relação a um *software* de grau negativo com rendimento insatisfatório que pode gerar até mesmo uma baixa produtividade. Os autores Santos e Maia (2005) ainda comentam sobre a ISO 9241- 11, a efetividade pode ser verificada no âmbito de qualidade e resultado obtido no momento em que uma tarefa é finalizada, a eficiência nos traz a visão de avaliar à quantidade de erros encontrados e "medir" desta forma a eficiência. E por ultimo a satisfação esta diretamente atrelada às atitudes do usuário após a interação com o aplicativo demonstrando se as expectativas foram supridas refletidas em sua atitude.

Os autores Santos e Maia (2005) demonstram também sobre a prática da usabilidade em *softwares* educacionais, identificando neste caso que a importância não deve ser focada apenas para a parte do conteúdo pedagógico e sim na questão do perfil usuário, se preocupando em como fazer este usuário usufruir da melhor maneira possível, para garantir que a interação entre ele e o software tenha a ação e a satisfação desejada.

#### **6 METODOLOGIA**

#### **6.1 TIPO DE PESQUISA**

Para realização deste trabalho foi desenvolvida uma pesquisa de natureza exploratória, segundo Gil (2002), visa proporcionar maior familiaridade com o problema pesquisado, com intenção de torná-lo mais compreensivo seu objetivo acaba por visar o aperfeiçoamento de ideias e a construção de hipóteses, buscando como propósito básico esclarecer, modificar e desenvolver conceitos. Como recurso da pesquisa exploratória foi utilizado como instrumento de coleta de dados um protocolo de escolha aplicado a professores de ensino infantil.

Envolve ainda o levantamento bibliográfico, que conforme o autor Gil (2002), sua fundamental vantagem ocorre no fato de permitir ao pesquisador uma cobertura muito mais ampla dos fenômenos estudados.

O livro adaptado neste projeto destina-se a uma faixa etária infantil livre, cabendo ao professor decidir o melhor momento e atividade a ser desenvolvida.

#### **6.2 Local**

O estudo foi realizado em uma Escola Municipal de Ensino Infantil (EMEI) localizada na periferia da cidade de Bauru-SP. A escola conta com o trabalho de seis professores e disponibiliza sala de aula, parquinho, refeitório, biblioteca, mas não possui recursos tecnológicos para alunos, nem sala de informática. Os professores têm acesso a um computador disponível na sala dos professores, sem acesso a internet.

Essa escola foi selecionada por fácil localização, disponibilidade de horários e interesse por projetos de leitura. Atualmente a escola atende crianças de 02 a 05 anos.

#### **6.3 Participantes**

Os participantes do estudo foram todos os professores de ensino infantil da unidade escolar selecionada que no totalizam seis, os participantes possuem formação acadêmica em pedagogia e pós-graduação em áreas afins. As professoras tem tempo médio de atuação de 8 anos em sala de aula. Os participantes do estudo utilizam o computador para elaboração de atividades didáticas no único computador disponível na instituição de ensino.

#### **6.4 Materiais e Instrumentos de coleta de dados**

O instrumento de coleta de dados utilizado foi um protocolo de escolha contendo cinco sinopses (APÊNDICE A) e capas impressas individualmente na sua forma original, com um campo para o professor preencher sua escolha e justificativa sobre que melhor atenderia a proposta do estudo. Para a realização da pesquisa, foi utilizado um computador *notebook* sem configuração especial, no caso um *core i3*, com 3 *gigabytes* de memória e *webcam* integrada e dois marcadores impressos em papel branco comum disponibilizado neste trabalho no APÊNDICE B.

Para desenvolvimento do livro interativo digital foi utilizado o programa *VRMLPad* para desenvolvimento dos objetos virtuais, o *software Adobe Flash Professional* que cria projetos multimídia e possibilitou também a integração do *software* SACRA, o *software photofiltre* 7 foi utilizado como editor de imagens para ajustes em figuras que foram adicionadas ao projeto do *Vrmlpad* para aprimorar os efeitos visuais

#### **6.5 Procedimentos**

Os procedimentos de coleta de dados foram baseados em um critério composto por quatro etapas: 1) a pesquisa aplicada aos professores para a escolha da obra de literatura infantil, 2) seleção do contexto do enredo, 3) modelagem dos objetos virtuais, 4) adaptação do livro digital com a realidade aumentada.

A primeira fase do estudo contou com a seleção de cinco títulos literários infantis de faixa etária livre através da biblioteca digital Domínio Público. O processo adotado visou às obras literárias infantis pertencentes à língua portuguesa mais acessada, ou seja, com o maior número de visualizações indicados pelo *site*, pela ordem crescente como mostra a Figura 10.

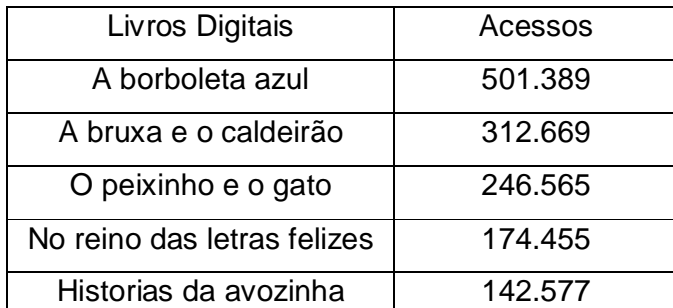

 Figura 10 – Relação dos cinco livros mais acessados Fonte: http://www.dominiopublico.gov.br, 2013. Nota: Elaborado pela autora.

As cinco sinopses com suas respectivas capas foram entregues aos professores durante a HTPC (Hora de Trabalho Pedagógico Coletivo) para análise e escolha. Foi investigado por meio de votação, utilizando um protocolo de escolha (APÊNDICE A – Protocolo de Escolha) desenvolvido pelo pesquisador para o professor apresentar a sua preferência na literatura e justificar a sua escolha. Os resultados obtidos ao fim da pesquisa foram tabulados e o livro mais votado foi escolhido para o desenvolvimento deste fomento.

A segunda etapa seguiu pela escolha dos objetos para modelagem através da identificação dentro do contexto da obra literária selecionada. No contexto de um livro infantil é importante para a criança ter a noção da estruturação dos cinco pontos principais dentro de uma história segundo os estudos de Maranhe (2004), são eles: cenário, tema, enredo, resolução e a categoria de análise sequencial. A categoria sequência é utilizada após a resolução, como explica a autora, não é uma categoria estrutural, mas sim uma categoria de análise sequencial das outras quatro mencionadas anteriormente.

Para isso foi realizada uma análise do livro baseado nesses pontos principais para a seleção e extração das oportunidades de interação que foram representadas por apenas um objeto modelado que demonstra o foco de cada categoria para o uso da realidade aumentada, essas categorias estruturais segundo Maranhe (2004) estão exemplificadas na Figura 11.

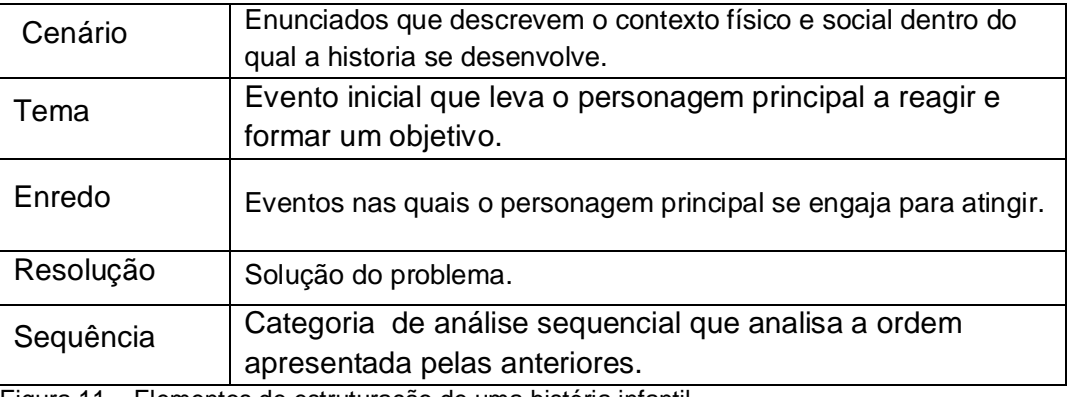

Figura 11 – Elementos de estruturação de uma história infantil Fonte: Maranhe (2004). Nota: Elaborado pela autora.

Após a análise e separação dos elementos de cada quesito da Figura 11, foi realizado um esboço a mão livre para servir de modelo e inspiração para início da modelagem dos objetos virtuais.

A terceira etapa consistiu na modelagem dos objetos virtuais que serviram para interação junto ao livro digital. Para desenvolvimento foi utilizada a ferramenta *VrmlPad* que possibilitou através da linguagem VRML a modelagem de objetos tridimensionais.

A realização da modelagem contou com vários comandos em VRML, podemos observar na Figura 12 os comandos:

- *Transform*, nó responsável por criar às coordenadas (foi usado o campo *translation* e *rotation* para especificar a rotação e translação desejada);

- O *children* que define os nós que serão incluídos no grupo;

- O *Group* é o nó de agrupamento;

- O *Shape* indica qual forma, tamanho e aparência através dos comandos *appearence, material e geometry*;

- *Texture* é o responsável pela textura adicionada ao objeto, podemos usar qualquer imagem com textura por meio do comando *ImageTexture* e a *url* em que se encontra essa imagem;

- O comando *USE* pode ser observado na última linha do código, quando através de um nó *Transform* e de um *children* é chamado o objeto "bandeira", ou seja, um comando que evita a criação desnecessária do mesmo objeto (como se fosse um "clone").

```
Transform {
    translation 0.35 11.8 -6
    children [
         DEF bandeira Group {
              children [
         Shape {
              appearance Appearance {
                   texture ImageTexture {
                       url "Wrl/castelo/bandeira.png"
                    material Material {
                                          B
                                         }
                      geometry Box {<br>size 2.5 1.8 0
<sup>}</sup>
    ł.
         \mathbf{1}}
                   \mathbf{1}3
Transform { translation -6.66 7.7 -13 children USE bandeira }
```
Figura 12 – Comandos em VRML.

A figura 12 apresentou apenas uma pequena parte do código-fonte do trabalho, cada objeto foi modelado usando os comandos mencionados anteriormente, porém cada objeto com proporções diferentes e individuais. Na maioria das vezes para se construir um elemento é necessário fazer a junção de vários outros elementos para resultar no objetivo desejado.

A quarta etapa resultou na adaptação de todo o conteúdo do livro digital "No Reino das Letras Felizes" para um formato interativo junto com a realidade aumentada. Por meio do *Adobe Flash* foi criado um projeto onde cada página da história do livro digital original foi transposta com suas ilustrações e escrita. O uso de botões para facilitar o "manuseio" foram adicionados com comandos internos do próprio Flash assim como também um comando chamado *"fscommand"* que possibilitou diretamente a execução do SACRA para cada objeto modelado, como demonstra a Figura 13, o executável é chamado através um arquivo .bat.

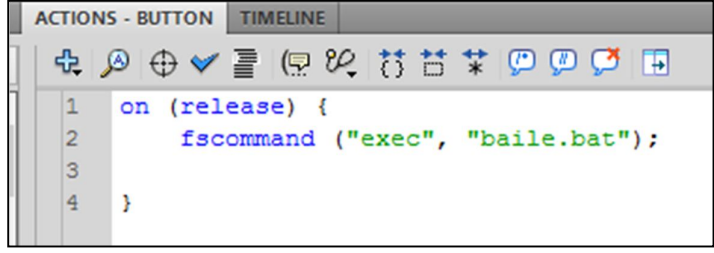

Figura 13 – Comando do Adobe Flash Professional.

Para "carregar" o SACRA pelo *Adobe Flash* foi incluído em alguns botões o arquivo .bat (usado para listar programas que serão executados assim que ele for aberto) com o executável do SACRA (.exe). A criação desta arquivo .bat é bem simples, no bloco de notas adicionamos o comando *START,* o caminho do executável desejado e para salvar a extensão deve ser .bat, como mostra a Figura 14.

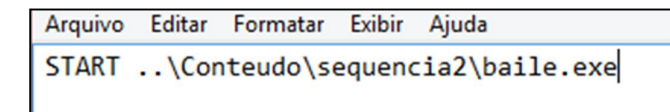

Figura 14 – Criação arquivo .bat.

O Sistema de Autoria Colaborativo em Realidade Aumenta (SACRA) é o responsável pela interatividade da realidade aumentada através dos marcadores de papel cadastrados. Para conseguir interação o usuário deverá possuir um computador ou *notebook*, uma *webcam* comum e os marcadores.

#### **7 RESULTADOS E DISCUSSÕES**

Com base nos objetivos propostos, foi aplicado um protocolo com as sinopses e capas de 5 livros infantis de faixa etária livre, disponível em domínio público. A partir da análise dos protocolos respondidos por 6 professores da Educação Infantil, participantes da pesquisa, observou-se os resultados apresentados quanto a votação dos professores e as razões pela qual eles justificaram sua escolha na Figura 15.

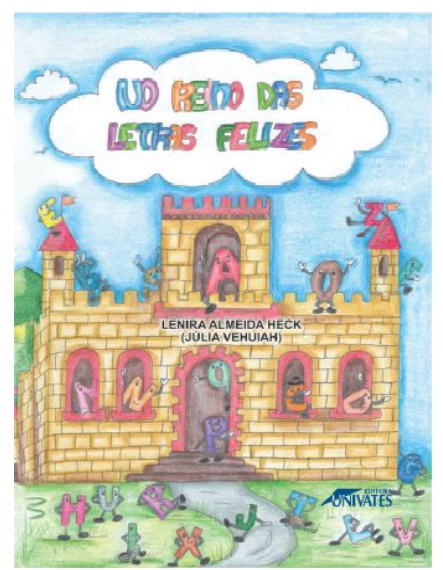

Figura 15– Capa do livro No Reino das Letras Felizes. Fonte: Heck, Lenira (2007).

Como observado o livro selecionado foi "No reino das letras felizes", o motivo pela escolha foi justificado pelos professores apresentado na Figura 16 e os resultados obtidos estão representados na Figura 17.

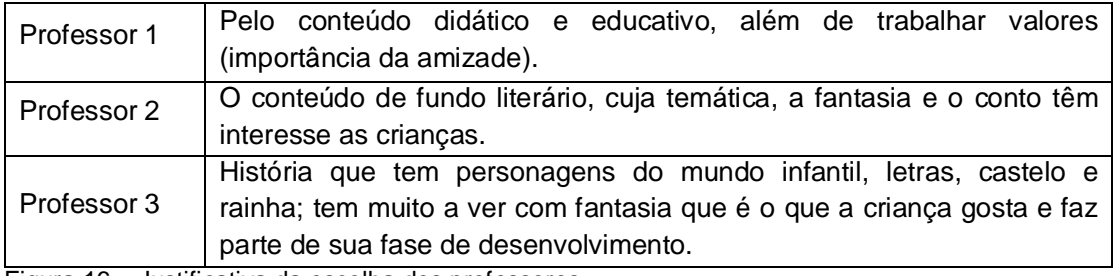

Figura 16 – Justificativa da escolha dos professores.

Fonte: Protocola de escola, (2013).

Nota: Elaborado pela autora.

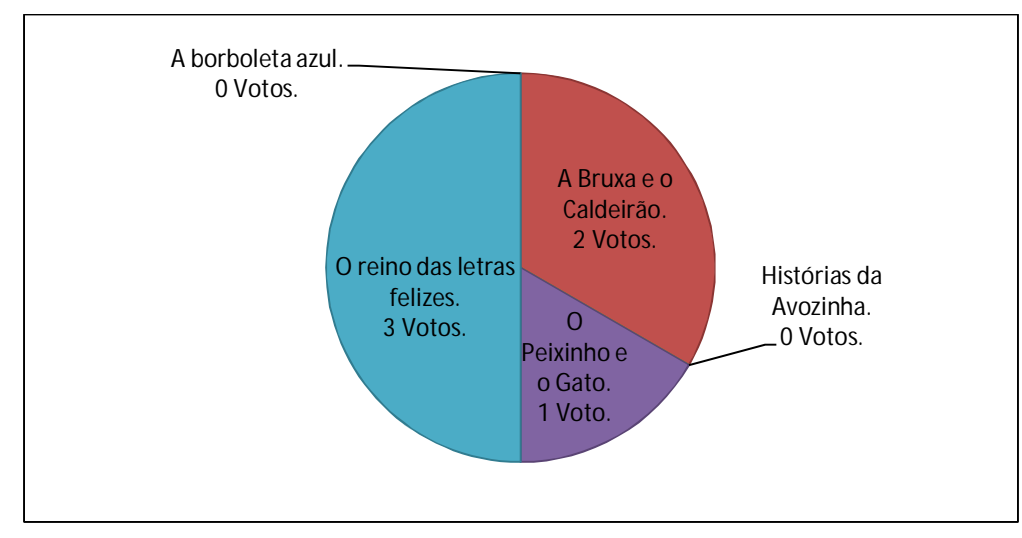

Figura 17 – Resultado da votação. Fonte: Protocolo de escolha, (2013). Nota: Elaborado pela autora.

Após a escolha do livro infantil, a história foi analisada e definiu-se os momentos de interação baseado nos estudos de Maranhe (2004). Os momentos de interação e os objetos para modelagem estão indicados na Figura 18 a 22.

Na Figura 18 pode-se ver o momento da história em que o cenário é identificado contendo seu contexto físico e social.

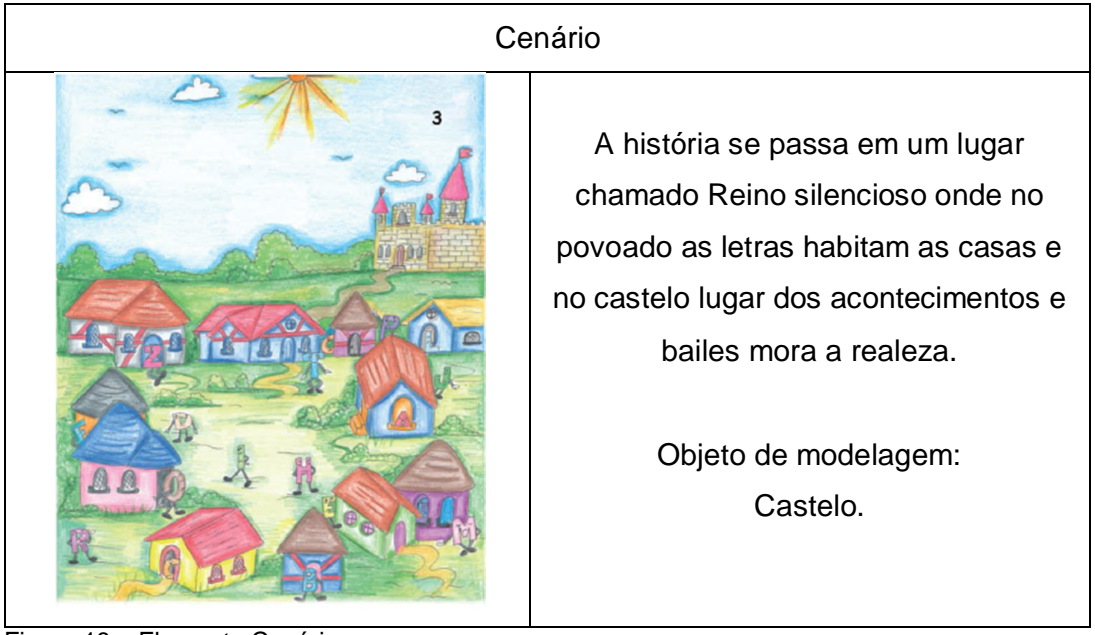

Figura 18 – Elemento Cenário Fonte: Heck, Lenira (2007). Nota: Adaptado pela autora.

O tema está representado pela Figura 19 como forma de evento inicial que leva ao personagem principal a construir um objetivo.

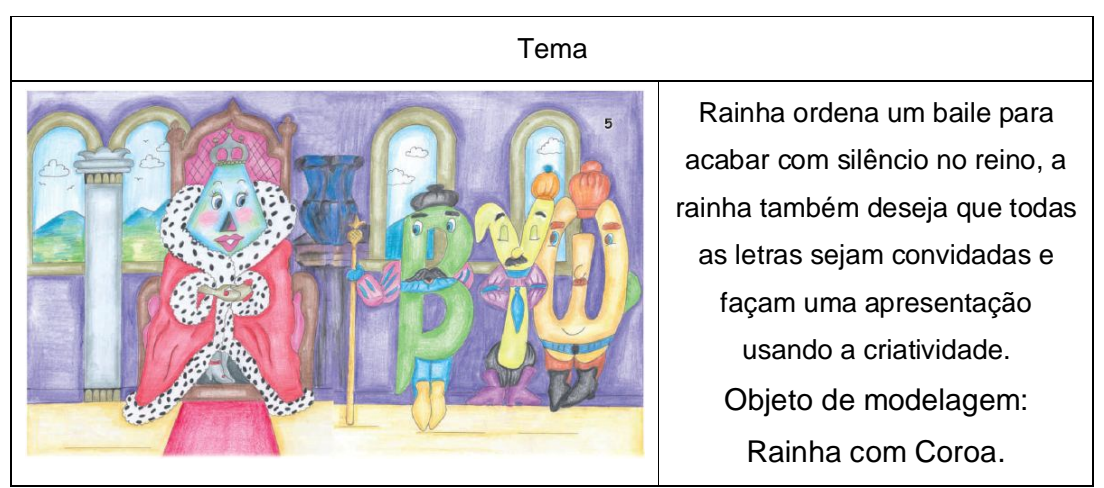

Figura 19 – Elemento Tema Fonte: Heck, Lenira (2007). Nota: Adaptado pela autora.

O momento da história importante que destaca o enredo está retratado na Figura 20, onde mostra a interação e engajamento entre os personagens.

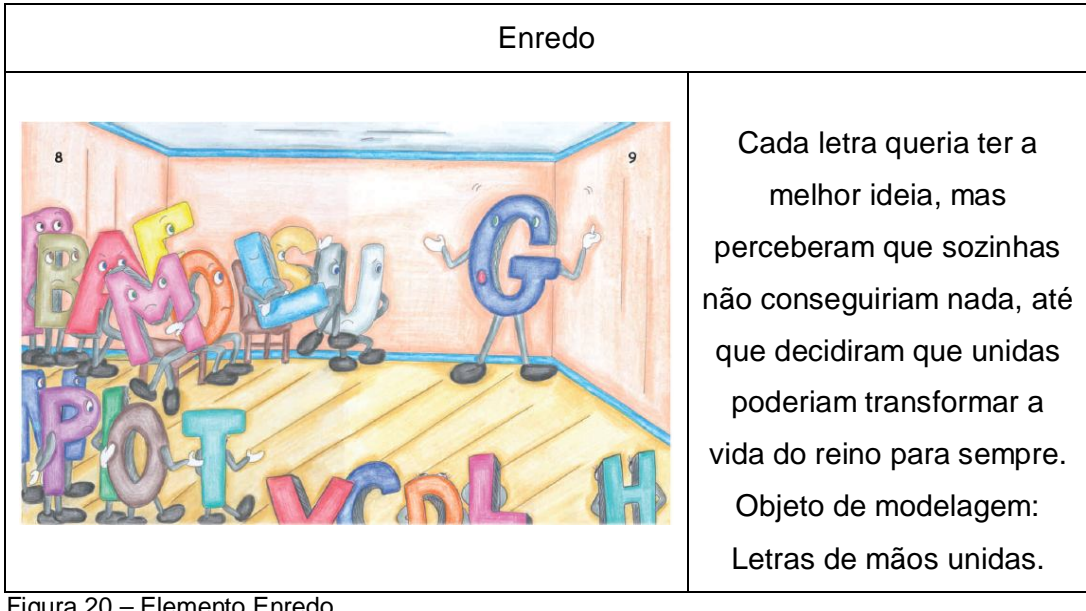

 Figura 20 – Elemento Enredo Fonte: Heck, Lenira (2007). Nota: Adaptado pela autora.

A resolução é parte em que a solução do problema é exposta na Figura 21 mostrando a finalização e equilíbrio de todo o contexto.

#### Resolução

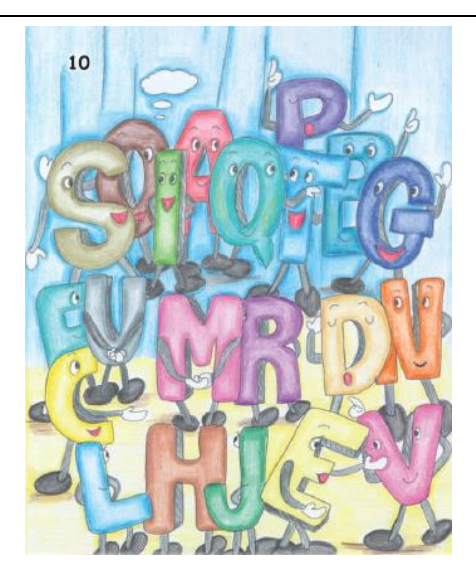

Depois de muito conversa, as letras entraram em um acordo, aceitaram a sugestão da letra G e logo começaram os ensaios para a grande apresentação para a rainha, mas além dos ensaios surgiu também uma grande amizade entre elas. Objeto de modelagem: Letra A (Para representar amizade).

Figura 21 – Elemento Resolução Fonte: Heck, Lenira (2007). Nota: Adaptado pela autora.

A sequência utilizada após a resolução vem como uma categoria de análise sequencial das outras quatro e está representada na Figura 22.

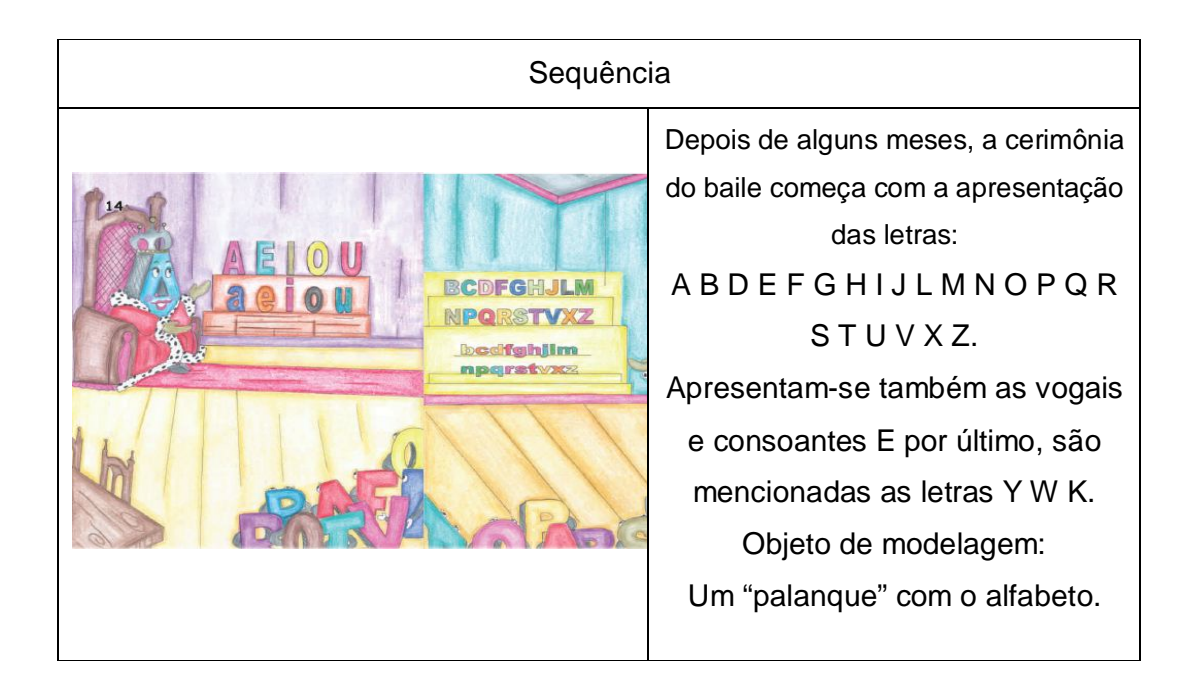

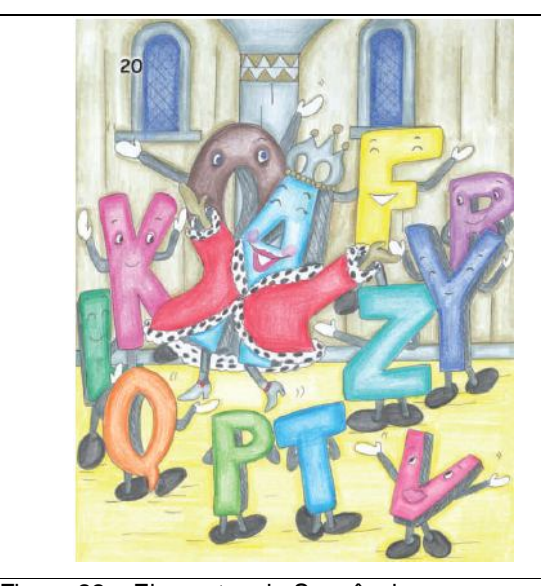

As letras surpreenderam a todos, a rainhas ficou muito feliz. A partir daquele dia as letras se mantiveram sempre juntas e o reino ficou conhecido como "O Reino das Letras Felizes". Objeto de modelagem: Letras em uma pista de dança.

 Figura 22 – Elementos de Sequência. Fonte: Heck, Lenira (2007). Nota: Adaptado pela autora.

O livro interativo adaptado foi criado no programa *Adobe Flash Professional* como mencionado anteriormente, os momentos de interação com o *software* SACRA foram "chamados" diretamente do livro interativo sem ocasionar a necessidade de se executar a parte o programa de realidade aumentada, basta o usuário clicar no local indicado para interação e se preparar com apenas dois marcadores de papel em frente a *webcam* que a realidade aumentada estará disponível na tela de seu monitor.

O uso dos marcadores é algo simples, o usuário deverá imprimi-los em papel comum branco, recortar para separa-los, e para melhor manuseio fica opcional a colagem dos mesmos em um papel mais resistente como papelão por exemplo. Os marcadores estão disponíveis para impressão no APÊNDICE B.

Ao executar o *software* SACRA o usuário deve colocar os dois marcadores na frente da *webcam* um ao lado do outro para "chocá-los" entre si, o marcador representado REF2 na mão direita e a de Inspeção na mão esquerda como mostra a Figura 23, o objeto aparecerá na tela para interação.

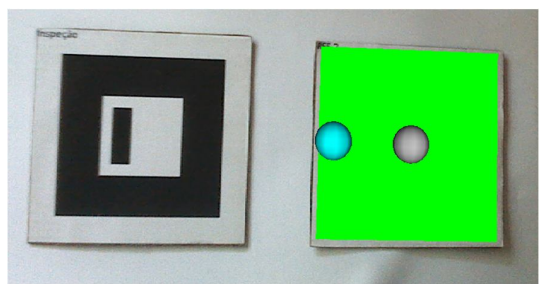

Figura 23 – Marcadores de Inspeção e REF 2. Nota: Elaborado pela Autora.

O livro interativo também possui simples manejos, como não necessita de instalação por ser apenas um arquivo executável ele pode ser disponibilizado por diversas maneiras (*cd-rom, pen-drive*, servidores *FTP* e outros). O início do livro interativo digital adaptado mostra a capa e conta como todas as demais páginas com botões para avançar e ou retroceder na história com apenas um clique, podemos observar isso na Figura 24.

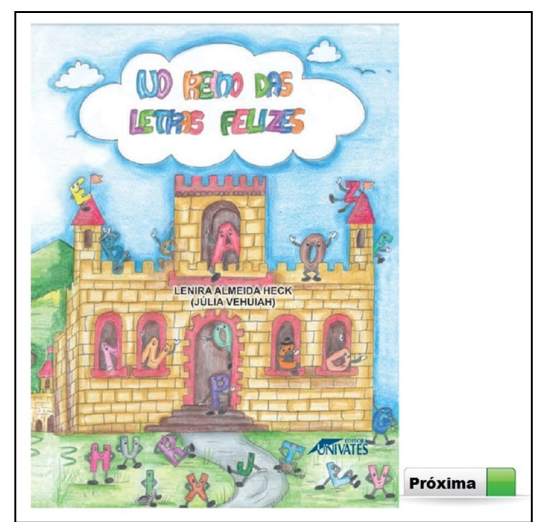

 Figura 24 – Primeira página do Livro Interativo Digital Adaptado. Nota: Elaborado pela Autora.

Todas as páginas que contém interação com realidade aumentada através do *software* SACRA possuem um botão para acionamento do SACRA automaticamento, ou seja, basta clicar que logo será aberta a janela para interação a Figura 25 mostra a primeira oportunidade de interação.

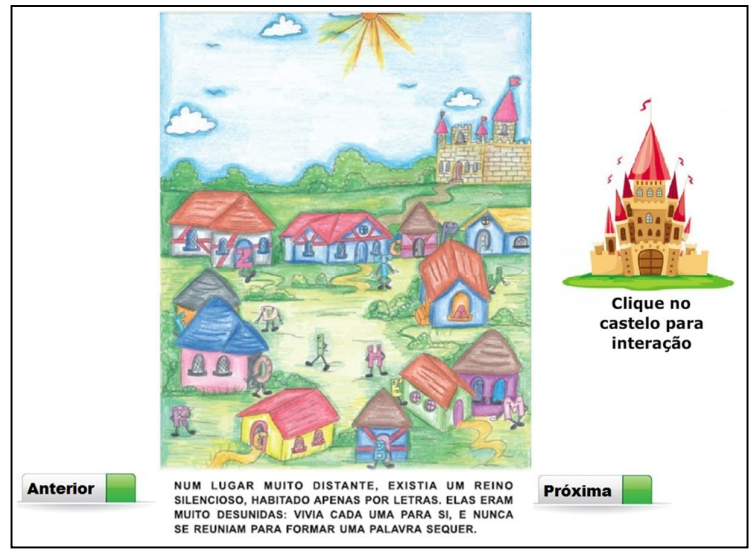

Figura 25 – Página com interação pela realidade aumentada. Nota: Elaborado pela Autora (2013).

Após clicar no botão para interação o SACRA é executado e surge a opção de escolha da resolução que desejamos, para isso basta escolher, lembrando que quanto menor a resolução menor será a tela de exibição, como mostra a Figura 26.

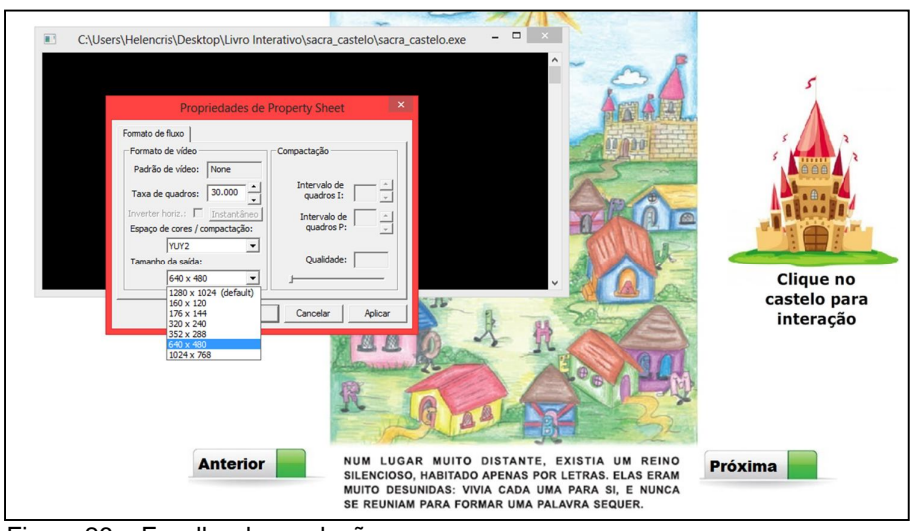

 Figura 26 – Escolha da resolução. Nota: Elaborado pela Autora (2013).

A resolução ou tamanho de saída recomendado é a de 1024 x 768, mas fica de livre escolha ao usuário a forma de visualização.

A oportunidade de interação pode ser observada pela Figura 27 que foi representada pelo objeto castelo sendo o primeiro objeto com realidade aumentada do livro, o castelo representa o reino do elemento cenário que descreve o local onde se desenvolve a história no contexto social e físico.

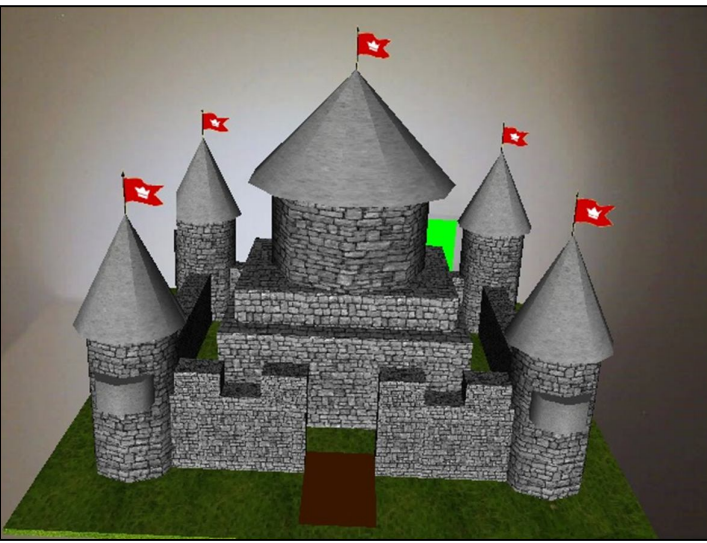

Figura 27 – Objeto Castelo na realidade aumentada. Nota: Elaborado pela Autora (2013).

Na Figura 28 o objeto modelado foi a letra "R" com uma coroa para representar a Rainha da história e para reforçar foi colocado a palavra rainha com o R da mesma cor para melhor reconhecimento. O elemento tema está ilustrado pelo objeto virtual em forma de uma rainha das letras, pois a demonstra como o personagem principal da história que forma o evento inicial para desenvolver um objetivo.

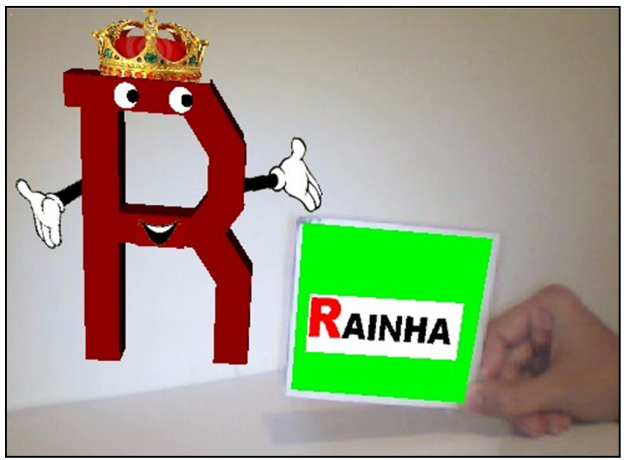

 Figura 28 – Objeto Rainha na realidade aumentada. Nota: Elaborado pela Autora (2013).

A modelagem das letras "U" e "A" foram posicionadas bem próximas e com um coração entre elas para representar a amizade, o elemento enredo foi simbolizado pelas letras "A" e "U" buscando trazer o contexto da união e do surgimento da amizade na história no momento em que a personagem principal se engaja para ver o objetivo ser atingido, a Figura 29 mostra um casal de letras unidos pela amizade recém adquirida.

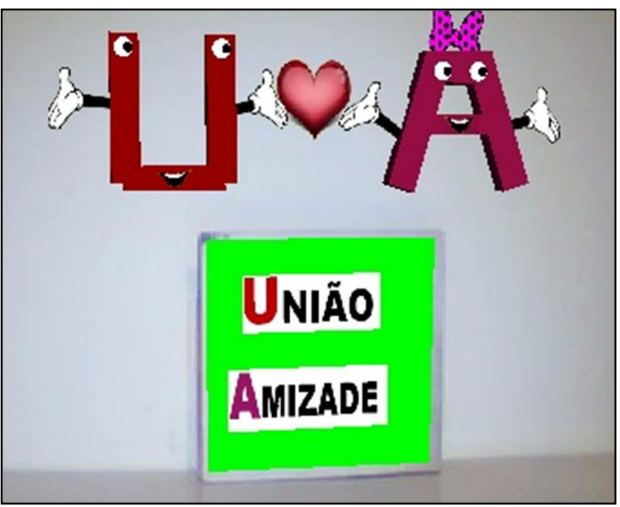

 Figura 29 – Objeto Par de Letras na realidade aumentada. Nota: Elaborado pela Autora (2013).

A Figura 30 demonstra o elemento resolução, que conta com a descoberta da solução do problema ou objetivo proposto, no caso da história "No Reino das Letras Felizes" as letras do reinos conseguiram após se unirem para resolver o objetivo e mais que isso perceberam que o surgimento desta amizade é para sempre.

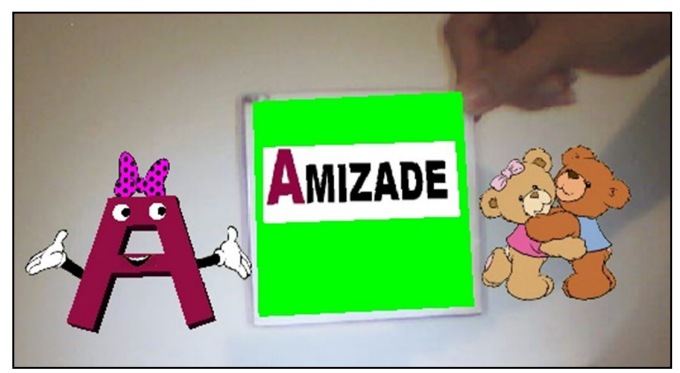

 Figura 30 – Objeto Amizade na realidade aumentada. Nota: Elaborado pela Autora (2013).

A Categoria sequência contribui como forma de análise dos elementos anteriores, sendo representada pela Figuras 31 onde as letras orgulhosas se apresentam em um palanque e na Figura 32 por fim demonstra as letras reunidas para uma comemoração.

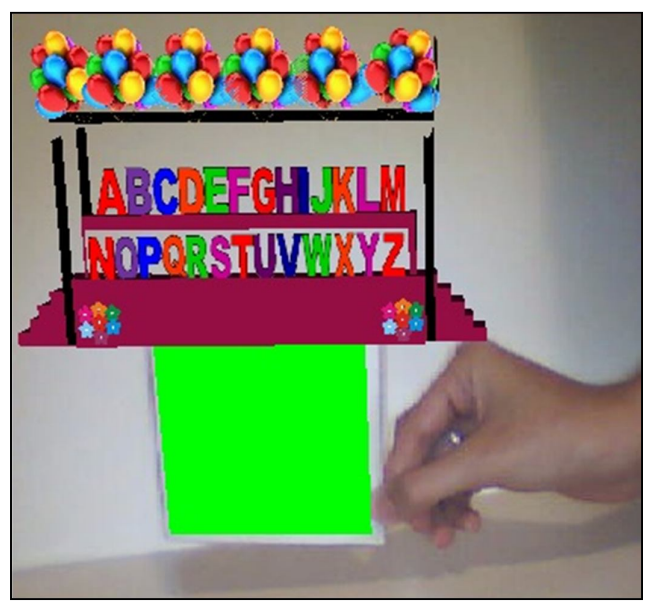

 Figura 31 – Objeto Apresentação na realidade aumentada. Nota: Elaborado pela Autora (2013).

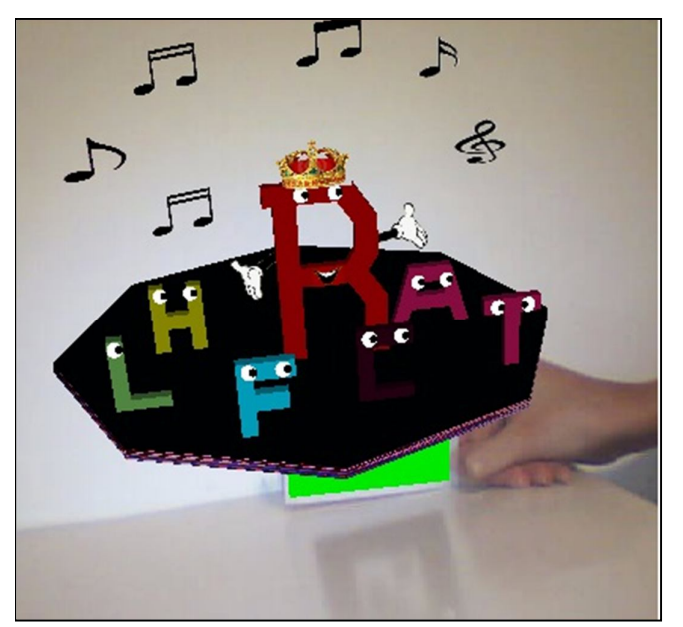

 Figura 32 – Objeto Comemoração na realidade aumentada. Nota: Elaborado pela Autora (2013).

Os livros voltados para a literatura infantil estão em busca de maneiras para entreter, buscar e levar conhecimento as crianças para que elas relacionem o hábito da leitura como um momento prazeiroso e divertido, o livro interativo digital adere essa idéia e por meio da importância dos momentos de interação pela realidade aumentada potencializa o conteúdo abordado, levando ao usuário uma experiência maior, pois as respostas e continuidade do livro depende das ações do leitor, são tantos recursos diferentes comparados ao livro comum, mas cada um com sua vantagem.

Como este trabalho destina-se a uma faixa etária de livre utilização a usabilidade dos marcadores possui um amplo aspecto, para as crianças que não conseguem ainda associar os passos para a interação basta um adulto fazer esse procedimento e depois entregar o marcador com a interação para a criança pois ele só terá que brincar pelo monitor sem grandes dificuldades.

A usabilidade dos marcadores dentro do sistema SACRA possuem boa funcionalidade e fácil manuseio, no ponto de vista da normativa visada pela ISO 9241-11 podemos observar que a efetividade foi cumprida, pois agrega ao usuário final o valor da capacidade de atingir o objetivo inicial desejado da interação. No âmbito da eficiência que abrange a quantidade de esforço gasta para o usuário alcançar o objetivo esperado o resultado foi aceitável, porém gerou um ponto negativo no momento em que o usuário é obrigado a colidir os dois marcadores em frente a *webcam* para iniciar a interação, o que pode se tornar um pouco confuso para o usuário. A satisfação que se refere ao conforto do usuário é conquistada pela realidade aumentada, no instante em que o indivíduo percebe que é possível interagir através de um marcador com a imagem de um objeto virtual em seu monitor.

#### **8 CONSIDERAÇÕES FINAIS**

O desenvolvimento do livro interativo digital foi possibilitado pela adaptação de uma obra da literatura infantil de domínio público, com aplicação de tecnologia de realidade aumentada, que foi empregada em partes do livro seguindo orientações do trabalho de Maranhe (2004), que envolveu as categorias estruturais de uma história infantil. De acordo com as etapas da história infantil, foram modelados objetos por meio dos recursos de programação em linguagem *VRML* para desenvolvimento de objetos virtuais, criando assim, um livro interativo com inserções de realidade aumentada.

As interações do livro utilizam recursos do *software* SACRA através de marcadores, apesar de fácil manuseio o único ponto negativo da utilização dos marcadores em relação à usabilidade está no âmbito da eficiência, pelo fato da necessidade de colisão entre os dois marcadores (Inspeção e REF2) aumentando um pouco o grau de esforço para obter o objetivo de interação.

A integração do livro digital com a interatividade do *software* SACRA foi importante para a aquisição de um ambiente mais motivador para o usuário, com a contribuição de fatores como a exploração de imagens, sons e textos durante a interação que ajudou a fornecer mais informações sobre o livro.

Como continuação do livro interativo digital pretende-se implementar seu uso em *tablets* e celulares *smartphones* visto que estes aparelhos já possuem câmera embutida facilitando o uso das interações em qualquer lugar em um único aparelho.

O livro interativo digital desenvolvido neste trabalho está disponibilizado pela internet no *site* www.4shared.com que oferece serviço de hospedagem e compartilhamento de arquivos para o uso de forma livre por alunos, professores e o público em geral interessado.

A realidade aumentada por meio do livro interativo digital apresentado neste trabalho não visou substituir os livros tradicionais, mas pode agregar valores e incentivar a leitura das novas gerações, ele pode ser relacionado como uma nova tendência tecnológica para auxílio para potencializar processos educacionais.

#### **REFERÊNCIAS**

BRAGA, M. Realidade virtual e educação. **Revista de Biologia e Ciências da Terra**, Campina Grande, PB, v. 1, n. 1, 2001. Disponível em: <http://eduep.uepb.edu.br/rbct/sumarios/pdf/realidadevirtual.pdf>. Acesso em: 03 maio 2013.

CARDOSO, A. **VRML:** a web em 3D. Disponível em: <http://www.alexandre.eletrica.ufu.br/cg/livro\_VRML\_SVR03.pdf>. Acesso em: 03/05/2013.

CARVALHO, C. V. A.; LEMOS, B. M. **Material Dourado RA:** Um software para o ensino-aprendizagem do sistema de numeração decimal-posicional através da Realidade Aumentada**.** Jornal Virtual Reality, Volume 4, 2011.

CARVALHO, D. **Software em língua portuguesa/libras com tecnologia de realidade aumentada:** ensinando palavras para alunos com surdez. Tese de doutorado. Universidade Estadual Paulista, 2011. Disponível em: < http://acervodigital.unesp.br/handle/123456789/60203>. Acesso em 01/05/2013.

COELHO, N. N. **Literatura infantil.** São Paulo, SP: Quirón Ltda., 1986. P. 27.

COLLEGE, M. R**. A magia da leitura e seus valiosos benefícios para as crianças Parte2.** Disponível em: **<**http://kids.fashionbubbles.com/comportamento/a-magia-daleitura-e-seus-valiosos-beneficios-para-as-criancas-parte-22/>. Acesso em 12/03/2013.

CORDEIRO, R.; OLIVEIRA, M. R.; CHANQUINI, T. **Utilização de conceitos de interface homem-máquina para adaptação da disciplina de requisitos do RUP**. Artigo de pesquisa. Centro de Estadual de Educação Tecnológica Paula Souza e Faculdade de Informática e Administração Paulista, 2009. Disponível em:< http://www.centropaulasouza.sp.gov.br/pos-graduacao/workshop-de-pos-graduacaoe-pesquisa/anais/2009/trabalhos/gestao-e-desenvolvimento-de-tecnologias-dainformacao-aplicadas/trabalhos-completos/CORDEIRO,%20Renato.pdf>. Acesso em 12/05/2013.

CORREA, F. **O que são e-books, Livros interativos, ePubs?**. 2012. Disponível em: <http://nuvendigital.com/o-que-sao-ebooks-livros-interativos-epubs/>. Acesso em: 02/04/2013.

FILHO, J. N. G. **Literatura Infantil:** Múltiplas linguagens na formação de leitores. Editora Melhoramentos, 2010. p. 3-36.

FREIRE, G. R. D. A.; SILVA, L. A. C.; ANDRADE, R. L. O. **Realidade aumentada aplicada em bibliotecas:** multiplicidade no acesso a informação. Trabalho de Conclusão de Curso. Universidade Federal do Rio Grande do Norte, 2012.Disponível em: < http://repositorio.ufrn.br:8080/jspui/handle/1/6172>. Acesso em 05/04/2013.

GIL, A. C., **Como elaborar projetos de pesquisa**. 4. ed. São Paulo: Atlas, 2002.

GRAU, O. **Arte virtual – da Ilusão à imersão**. ed. SENAC São Paulo, 2001.

JUNIOR, J. B. B.; LISBOA, E. S.; COUTINHO, C. P. **Livros digitais:** novas oportunidades para os educadores na web *2.0.* VI Conferência Internacional de TIC na educação, 2009. Disponível em:

<http://repositorium.sdum.uminho.pt/bitstream/1822/9233/1/livrosdigitais.pdf>. Acesso em 16/04/2013.

KIRNER, C. **VRML:** Virtual Reality Modeling Language**:** conceitos e instalação. Disponível em:

<http://www.ckirner.com/realidadevirtual/?%26nbsp%3B\_VRML:Conceitos\_e\_Instala %E7%E3o>. Acesso em: 16/04/2013.

KIRNER. C.; SANTIN, R. **Funcionamento e utilização do sistema de autoria colaborativa com realidade aumentada – SACRA**. Universidade Federal de Itajubá (UNIFEI) e Universidade Federal dos Vales do Jequitinhonha e Mucuri ( UFVJM). 2010. Disponível em: <http://www.ckirner.com/sacra/>. Acesso em: 04/05/2013.

MARANHE, E. **Ensinando categorias estruturais de história a crianças com dificuldades de aprendizagem**. Programa de Pós-Graduação em educação especial. Universidade Federal de São Carlos. 2004. Disponível em:http://www.bdtd.ufscar.br/htdocs/tedeSimplificado//tde\_busca/arquivo.php?codAr quivo=537 Acesso em: 03/04/2013.

MARTINS, F. C. **O que é um livro digital?**. Folhetim online. Disponível em: <http://www.folhetimonline.com.br/2012/04/19/o-que-e-um-livro-digital>. Acesso em 15/03/2013.

MATOZZO, V. M. F. **A importância de Monteiro Lobato na literatura infantil brasileira**. Revista eletrônica do curso de letras da Faculdade Estadual de Filosofia Ciências e Letras de União da Vitória. Disponível em: <http://oguari.blogspot.com.br/2009/04/importancia-de-monteiro-lobato-na.html>. Acesso em: 11/03/2013.

MESQUITA, I. C. A.; CONDE, M. G. **A evolução gráfica do livro e o surgimento dos e-books**. X Congresso de ciências da comunicação na região nordeste – São Luis, MA, 2008.

OKAWA, E.; KIRNER, C.; KIRNER, T. **ARTool-Book:** Ferramenta para geração de livros interativos com realidade aumentada. Artigo de pesquisa. Universidade Federal de Itajubá, 2011. Disponível em:

www.lbd.dcc.ufmg.br/bdbcomp/servlet/Trabalho?id=12834. Acesso em: 11/03/2013. OLIVEIRA, F. B. **Interfaces usuários-máquina**. Apostila Interfaces usuáriosmáquina, 2002.

OLIVEIRA, F.; RECCHIA, R. **Projeto LIRA** – Livro interativo com realidade aumentada. In: Anais do WARV´05 – I Workshop de Aplicações de Realidade Virtual, 2005.

OLIVEIRA, F. C.; RECCHIA, R.; KIRNER, C. **Projeto Lira - livro interativo com realidade aumentada.** Artigo de pesquisa. Universidade Metodista de Piracicaba, 2005. Disponível em: <www.lbd.dcc.ufmg.br/bdbcomp/servlet/Trabalho?id=12508>. Acesso em: 12/03/2013.

OLIVEIRA, F. C.; SANTIN, R.; KIRNER, C. **Uso do livro interativo com realidade aumentada em aplicações educacionais.** Artigo de pesquisa. Universidade Metodista de Piracicaba, 2007. Disponível em:

<www.lbd.dcc.ufmg.br/bdbcomp/servlet/Trabalho?id=12449>. Acesso em: 12/03/2013.

OLIVEIRA, F. C. **Desenvolvimento de aplicações educacionais interativas e colaborativas com realidade aumentada.** Tese de mestrado em ciência da computação. Universidade Metodista de Piracicaba. 2010. Disponível em: <https://www.unimep.br/phpg/bibdig/aluno/down.php?cod=633*>*. Acesso em: 18/04/2013.

OLIVEIRA, F. C. **Novas formas de interação utilizando a realidade aumentada através do software artoolkit.** Artigo de pesquisa. Universidade Metodista de Piracicaba. 2006. Disponível em:

<www.unimep.br/phpg/mostraacademica/anais/5mostra/3/79.pdf>. Acesso em: 08/05/2013.

PEREIRA, M. S. **A importância da literatura infantil nas séries iniciais.** Revista eletrônica de ciências da educação, Campo Largo, v. 6, n. 1, 2007. Disponível em: <http://revistas.facecla.com.br/index.php/reped/article/view/283>. Acesso em: 10/04/2013.

RADINO, G. **Contos de fadas e realidade psíquica:** A importância da fantasia no desenvolvimento. São Paulo: Casa do Psicólogo, 2003. Disponível em: < www.casadopsicologo.net/.../contos-de-fadas-e-realidade-psiquica.html>. Acesso em: 08/04/2013.

REATEGUI, E. **Interfaces para softwares**. Artigo de pesquisa. Universidade de Caxias do Sul (UCS), 2007. Disponível em: <www.cinted.ufrgs.br/ciclo9/artigos/1bEliseo.pdf>. Acesso em: 18/08/2013.

SANTIN, R. **SACRA - Sistema de Autoria em Ambiente Colaborativo com Realidade Aumentada.** Dissertação de mestrado em ciência da computação. Universidade Metodista de Piracicaba. 2008. Disponível em: < https://www.unimep.br/phpg/bibdig/pdfs/2006/DOIKPNGYIQHP.pdf>. Acesso em: 08/05/2013.

SANTIN, R.; KIRNER, C. **ARTOOLKIT:** Conceitos e ferramenta de autoria colaborativa. Artigo de pesquisa. Universidade Metodista de Piracicaba (UNIMEP). 2008. Disponível em: <www.ckirner.com/sacra/ARTK-tutor-CK-final.pdf>. Acesso em: 08/05/2013.

SANTOS, R.; MAIA, F. **A importância da usabilidade de interfaces para a qualidade do Aprendizado mediado pelo computador**. Artigo de pesquisa. 5º Congresso internacional de ergonomia e usabilidade, design de interfaces e interação humano-computador. 2005. Disponível em: <www.bib.unesc.net/arquivos/70000/72400/11\_72456.htm>. Acesso em: 08/09/2013.

SILVA, F. R. S.; NASCIMENTO, I. R. **Livro Eletrônico:** novo suporte para o registro do conhecimento. Encontro nacional de estudantes de biblioteconomia, documentação, gestão, e ciência da informação. Universidade Federal da Paraíba, 2010. Disponível em:

<dci.ccsa.ufpb.br/enebd/index.php/enebd/article/view/131/153>. Acesso em: 20/06/2013.

SILVA, L. S. **A importância da literatura infantil no desenvolvimento de crianças com 4 anos.** II Encontro científico e II Simpósio de educação. Centro Universitário Católico Salesiano Auxilium, 2009, p. 5-6. Disponível em: <www.unisalesiano.edu.br/encontro2009/trabalho/.../CC33387801840.pdf>. Acesso em: 08/06/2013.

TORI, R.; KIRNER, C. **Fundamentos de tecnologia de realidade virtual e aumentada**. Livro Pré-Simpósio VIII Symposium on Virtual Reality Belém - PA, 2006, p. 23-25.

TORI, R.; KIRNER, C. **Fundamentos de tecnologia de realidade virtual e aumentada**. Livro Pré-Simpósio VIII Symposium on Virtual Reality Belém - PA, 2006, p. 8-10.

TORI, R.; KIRNER, C.; SISCOUTO, R. **Fundamentos de tecnologia de realidade virtual e aumentada**. Livro Pré-Simpósio VIII Symposium on Virtual Reality Belém - PA, 2006.

ZORZAL. et al. **Realidade aumentada aplicada em jogos educacionais.** Programa de pós-graduação em engenharia elétrica, Universidade Federal de Uberlândia e Programa de Pós Graduação em Ciência da Computação - Universidade Metodista de Piracicaba. 2005. Disponível em:

<http://www.researchgate.net/publication/228673895\_Realidade\_Aumentada\_Aplica da\_em\_Jogos\_Educacionais>. Acesso em: 15/04/2013.

## **APÊNDICE A – PROTOCOLO DE ESCOLHA**

## **CARTA DE APRESENTAÇÃO**

Prezado (a) Senhor (a):

Meu nome é Helen Cristina da Silva, sou aluna do Curso de Graduação de Ciência da Computação da Universidade do Sagrado Coração da cidade de Bauru. Estou a desenvolver meu trabalho de conclusão de curso, atrelado ao tema "Adaptação de uma obra literária de domínio público em um livro interativo com tecnologia de realidade aumentada", orientado pelo professor Doutor Dariel de Carvalho.

Informo que todas as informações que serão fornecidas nesta investigação ficarão sobre extremo sigilo e os dados serão utilizados somente para uso do trabalho acadêmico.

Agradeço antecipadamente por sua colaboração.

\_\_\_\_\_\_\_\_\_\_\_\_\_\_\_\_\_

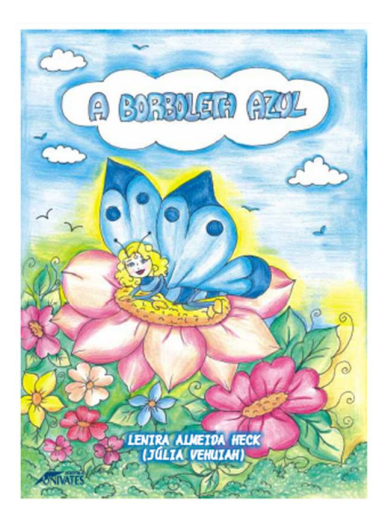

José Leon Machado

A bruxa e o

caldeirão

**Edicites** Vercial

llustrações de<br>Alexandre Bandeira Rodrigues

A borboleta azul é o emocionante relato da vida de uma borboleta cujo nome é o título da obra. Corajosa, ela deixa o lugar onde nasceu para conhecer o mundo que fica além do vale e das montanhas azuladas. Na cidade dos homens, passa a admirá-los e sonha um dia em transformar-se numa linda mulher. A obra é aconselhável a todas as idades.

A Bruxa e o Caldeirão é uma pequena história infantil escrita por José Leon Machado e com belas ilustrações de Alexandre Bandeira Rodrigues, e que conta a história de uma bruxa e seu caldeirão que um dia ficou com um pequeno buraco que deixava sair a água e apagar o fogo.

É uma linda história para contar em família.

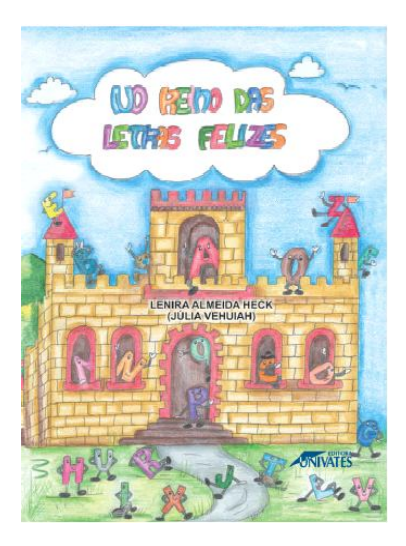

Esta obra conta a história de um reino que vive no mais absoluto silêncio. Seus habitantes, as letras, vivem cada uma pra si, sem se comunicar. A rainha Alfa, insatisfeita com aquela desunião, promove um grande baile no qual são apresentadas as vinte e três letras que formarão o alfabeto. A obra trabalha de maneira lúdica e educativa as vogais e as consoantes, focandoas como importantes meios de comunicação e crescimento cultural.

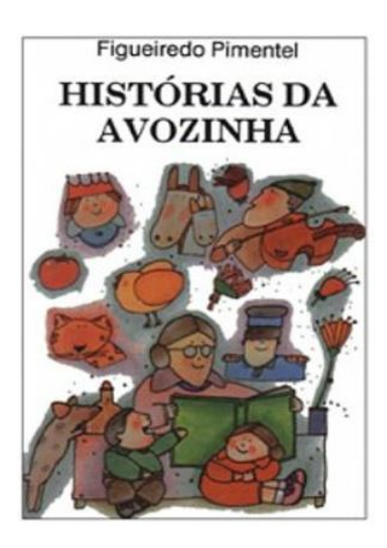

As crianças brasileiras, às quais destinamos e dedicamos esta série de livros populares, encontrará nas Histórias da Avozinha agradável passatempo, aliado a lições de moralidade, porque tais contos encerram sempre um fundo moral e piedoso. E, só com a satisfação que experimentamos de sermos úteis aos nossos jovens patrícios, damo-nos por bem pagos de nosso trabalho.

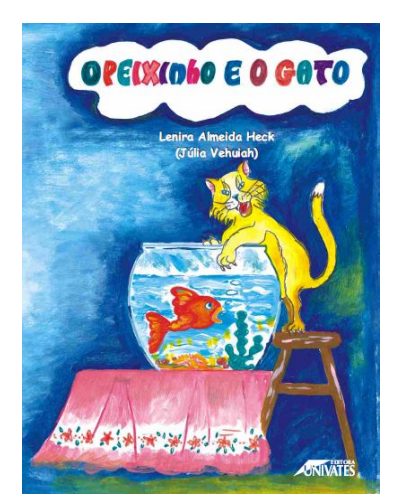

\_\_\_\_\_\_\_\_\_\_\_\_\_\_\_\_\_\_\_\_\_

O Peixinho e o Gato é uma pequena história infantil escrita por Lenira Almeida Heck e com belas ilustrações de Adriana Schnorr Dessoy, e que conta uma aventura emocionante que começa no fundo do mar e culmina com a luta pela vida entre o bravo peixinho Vermelho, capturado por uma rede de pescador, e o seu rival – o terrível Sr. Gato.

Qual o livro que você achou mais interessante e por quê?

\_\_\_\_\_\_\_\_\_\_\_\_\_\_\_\_\_\_\_\_\_\_\_\_\_\_\_\_\_\_\_\_\_\_\_\_\_\_\_\_\_\_\_\_\_\_\_\_\_\_\_\_\_\_\_\_\_\_ \_\_\_\_\_\_\_\_\_\_\_\_\_\_\_\_\_\_\_\_\_\_\_\_\_\_\_\_\_\_\_\_\_\_\_\_\_\_\_\_\_\_\_\_\_\_\_\_\_\_\_\_\_\_\_\_\_\_ \_\_\_\_\_\_\_\_\_\_\_\_\_\_\_\_\_\_\_\_\_\_\_\_\_\_\_\_\_\_\_\_\_\_\_\_\_\_\_\_\_\_\_\_\_\_\_\_\_\_\_\_\_\_\_\_\_\_

# Inspeção

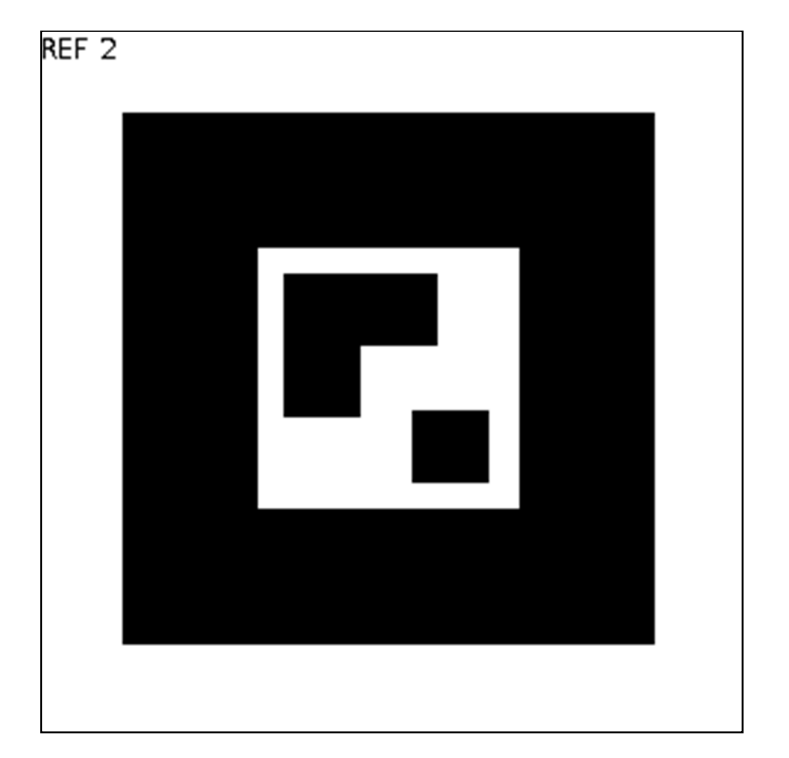

# **APÊNDICE B – MARCADORES PARA IMPRESSÃO**

# **APÊNDICE C – ARTIGO DE REALIDADE AUMENTADA NA ADAPTAÇÃO DE UM LIVRO INTERATIVO DIGITAL**

# **Realidade Aumentada na Adaptação de um Livro Interativo Digital**

**Helen C. Silva<sup>1</sup> Lívia M. R. Leme<sup>2</sup> , Elvio G. Silva<sup>2</sup> , Dariel de Carvalho<sup>2</sup>**

> <sup>1</sup>Universidade Sagrado Coração (USC) Bauru – SP – Brasil

<sup>2</sup>Universidade Sagrado Coração (USC) – Membros da banca Bauru – SP – Brasil

helen.silva@usc.edu.br

*Abstract. This study aimed to develop elements of interaction through augmented adapted to the creation of a digital public domain book of children's literature, reality technology development was possibilitadode according to the steps of a children's story, through an analysis were defined moments of interaction based on studies of Maranhe (2004) points out that the importance of structuring the five main categories within a children's story, who they are: setting, theme, plot, resolution and sequence, based on this classification modeling was performed elements in the virtual environment. thus creating an interactive book with inserts of augmented reality.*

*Resumo. Este estudo teve o objetivo de desenvolver elementos de interação por meio da tecnologia de realidade aumentada para criação adaptada de um livro digital de domínio público da literatura infantil, seu desenvolvimento foi possibilitadode acordo com as etapas de uma história infantil, por intermédio de uma análise foram definidos os momentos de interação segundo estudos de Maranhe (2004) que aponta a importância da estruturação das cinco categorias principais dentro de uma história infantil, que são elas: cenário, tema, enredo, resolução e sequência, baseado nessa classificação foi realizado a modelagem dos elementos em ambiente virtual. criando assim, um livro interativo com inserções de realidade aumentada.*

#### **1. Introdução**

A literatura infantil vem encantando crianças há muitos anos, com os avanços tecnológicos suas histórias não ficam somente em livros, agora elas podem tomar vários formatos para melhor entretenimento. A busca por novas maneiras de motivar o interesse pela leitura é valida e atualmente ela é quase que indispensável esse fato ocorre, pois a utilização de recursos tecnológicos desde a primeira infância passou a ser uma prática comum.

O uso da tecnologia abre vários caminhos, um deles é a realidade aumentada, uma área bastante estudada para aplicações educacionais, pois consegue elevar o nível de interação do indivíduo.

A proposta deste trabalho é adaptar uma obra da literatura infantil de domínio público em um livro interativo com tecnologia de realidade aumentada. A fim de contribuir para o hábito de leitura de uma forma prazerosa e lúdica, a especificidade deste projeto irá utilizar a linguagem VRML para modelar elementos virtuais da forma mais equiparável do mundo real e usar a ferramenta SACRA que permite interação com a realidade aumentada a partir de marcadores.

A realidade aumentada é uma tecnologia que avança como uma nova tendência em diversos campos de atuação, seu uso no ambiente educacional por meio da literatura infantil contribui para potencializar processos de compreensão, observação, exploração e construção do conhecimento, proporcionando ao aluno a oportunidade de compreender melhor o conteúdo estudado.

Tecnologia e educação devem estar sempre juntas, para isso será proposto à adaptação de um livro interativo com realidade aumentada como auxílio na educação infantil, foram escolhidos a realidade virtual e a realidade aumentada para contribuir de uma maneira diferenciada na formação de jovens leitores.

A proposta deste trabalho é adaptar uma obra da literatura infantil de domínio público em um livro interativo com tecnologia de realidade aumentada. A fim de contribuir para o hábito de leitura de uma forma prazerosa e lúdica, a especificidade deste projeto irá utilizar a linguagem VRML para modelar elementos virtuais da forma mais equiparável do mundo real, estudar as oportunidades de interação com elementos de realidade aumentada e usar a ferramenta SACRA que permite interação com a realidade aumentada a partir de marcadores.

#### **2. Desenvolvimento**

Variados são os termos que caracteriza a literatura destinada às crianças, conforme o autor Filho (2010), o adjetivo "infantil" não tem a função de se referir ou deixar a literatura menor, mas sim identificar o público-alvo de texto que buscam a mistura entre textos verbais e textos visuais.

Os estudos de Maranhe (2004) demonstram a importância de ensinar habilidades narrativas tanto para crianças em fase de aprendizagem normal quanto para aquelas que apresentam dificuldades e por isso acabam evoluindo pouco dentro da sala de aula. A autora apresenta a aplicação de dois programas para dois grupos de alunos com dificuldades de aprendizagem, o primeiro visou à oportunidade prévia de recontar histórias de maneira livre para finalidade de avaliar a compreensão, produção oral. O segundo programa obteve o propósito de ensinar aos participantes a identificação de categorias estruturais de uma história (cenário, tema, enredo e resolução), após a aplicação foi analisado a estrutura narrativa elaborada pelos participantes observando a presença dos elementos estruturais da história. Um segundo objetivo foi identificar eventuais diferenças no desempenho das crianças em ambas as tarefas.

Os livros digitais contêm a mesma proposta dos livros tradicionais no sentido de oferecer o conhecimento, mas com uma nova forma de distribuição que proporciona ao público uma maior facilidade de acesso a acervos que antes só poderiam ser lidos em bibliotecas. Segundo o autor Martins (2012) o livro digital (*e-book*, terminologia em inglês) não pode ser equivocado com o livro eletrônico, ele é apenas distribuído de forma eletrônica, sua disposição pode ser encontrada em vários formatos.

O livro interativo digital é um *e-book*, porém com maiores possibilidades de interação como afirma Correa (2012), ele é desenvolvido em forma de *software*, como o próprio nome sugere, amplia a interação do leitor com o livro tornando-o mais interessante.

Oliveira, Recchia e Kirner (2005) em seus estudos demonstram o estímulo da leitura através do livro interativo com realidade aumentada para potencializar seu uso convencional. Os autores utilizaram a ferramenta *artoolkit* de licença livre e de código aberto para a implementação dos objetos tridimensionais para seu posicionamento em frente às câmeras. Ele é uma biblioteca de programação que usa recursos computacionais para alinhar os objetos virtuais com os marcadores de papel que possibilita a "mistura" entre ambiente real e virtual. Os livros interativos apresentam no projeto três temas, animais, meio de transporte e diversos, o livro incorpora também sons e animações. O autor ainda comenta sobre a utilização por pessoas com deficiência visual que poderá ouvir o som referente ao assunto do livro e deficiente auditivo que poderá através do texto do livro e da RA compreender com maior prazer o tema abordado.

Segundo os autores Kirner e Siscouto (2006), a realidade virtual pode ser denominada pelo grau de percepção de presença do usuário em imersiva ou não-imersiva. A realidade virtual imersiva usa recursos de dispositivos multisensoriais (capacetes, luvas ou cavernas de projeções) que captam os movimentos e transmitem ao usuário a sensação de existência no mundo virtual, enquanto a não-imersiva o individuo é levado parcialmente para o mundo virtual, através de monitores por exemplo.

A realidade aumentada para Tori e Kirner (2006), é uma técnica de interface que permite a sobreposição de objetos virtuais no mundo real. Distinta da realidade virtual que transporta o usuário para o ambiente virtual, a realidade aumentada traz objetos virtuais para o ambiente físico do usuário. Entretanto esse conceito é muito abrangente, para melhor discernimento e contexto mais amplo devemos entender o que é realidade misturada.

A realidade aumentada é um caso particular da realidade misturada que utiliza tecnologias específicas para aumentar o desempenho humano na realização de tarefas. Kirner (2007), afirma que Realidade Aumentada permite combinar imagens geradas no mundo virtual com imagens do mundo real por meio de dispositivos adequados, combinando cenas do mundo real com cenas virtuais, podendo incorporar elementos reais ao ambiente virtual ou elementos virtuais em ambientes reais. .

A realidade aumentada por ser usada em diversas áreas, uma de suas aplicações pode ser os jogos educacionais como Zorzal et al. (2005) demonstram em seu projeto, investigar a adequação do software de realidade aumentada em jogos de computadores para fins educativos.

O desenvolvimento para as áreas da realidade virtual e aumentada podem ser realizadas por meio da linguagem VRML, segundo o autor Kirner (2013) define o conceito de VRML (*Virtual Reality Markup Languagem*) como uma linguagem de programação que permite o desenvolvimento de objetos tridimensionais virtuais.

Kirner e Santin (2010) em seus estudos sobre VRML trabalha com elementos predefinidos, que são utilizados para construção de ambientes virtuais pela linguagem VRML, estes objetos (cone, caixas, cilindro e esferas) são chamados de formas primitivas que podem sofrer quaisquer alterações, sejam elas pelas trocas dos valores de suas coordenadas, rotações ou agrupamento.

A realidade aumentada pode ser utilizada pelo Sistema de Autoria Colaborativa com Realidade Aumentada (SACRA) que é definido pelos autores Okawa e Kirner (2011) como uma ferramenta baseada no *Artoolkit* que permite desenvolver aplicações com imagens e sons sem exigir conceitos de programação, sua configuração trabalha com pastas e arquivos editáveis com bloco de notas, e objetos no formato VRML, que possuam formato de extensão ".  $\text{wr}$ ".

Os marcadores utilizados pelo SACRA segundo Freire, Silva e Andrade (2012) são imagens com propriedades específicas, impressas em papel comum com bordas grossas na cor preta e uma imagem no centro, como se fossem uma espécie de código de barras, com símbolos distintos para ser possível diferenciar uma das outras as tornando singular.

A interface homem-máquina a interface até pouco tempo atrás era algo sem muito valor agregado, porém com a evolução tecnológica houve a necessidade de se criar estruturas para usuários que não tinham conhecimentos de programação, mas que precisavam do uso de computadores. É o meio em que o homem e a máquina conseguem interagir-se para um propósito final comum, ou seja, é oportunidade de uma pessoa por maneira física entrar em contato como o sistema computacional.

Cordeiro, Oliveira e Chanquini (2009) define que a interação realizada pela IHM é um processo onde o usuário desempenha uma ação sobre a interface do software e ele por sua vez em seguida decodificará esta ação. Não importa se o programa possui uma boa interface se sua usabilidade não oferece condições para o usuário final usá-lo.

Segundo o autor Reategui (2007), o termo usabilidade refere-se em mensurar a qualidade em que o usuário obteve quando passa por uma interação com um sistema ou produto, visando no geral identificar as facilidades ou dificuldade que o usuário possui ao aprender a utilizar um software para atingir então seus objetivos.

Os autores Santos e Maia (2005) demonstram também sobre a prática da usabilidade em softwares educacionais, identificando neste caso que a importância não deve ser focada apenas para a parte do conteúdo pedagógico e sim na questão do perfil usuário, se preocupando em como fazer este usuário usufruir da melhor maneira possível, para garantir que a interação entre ele e o software tenha a ação e a satisfação desejada.

Para realização deste trabalho foi desenvolvida uma pesquisa de natureza exploratória, segundo Gil (2002), visa proporcionar maior familiaridade com o problema pesquisado, com intenção de torná-lo mais compreensivo seu objetivo acaba por visar o aperfeiçoamento de ideias e a construção de hipóteses, buscando como propósito básico esclarecer, modificar e desenvolver conceitos.

O livro adaptado nesse projeto destina-se a uma faixa etária infantil livre, cabendo ao professor decidir o melhor momento e atividade a ser desenvolvida. O estudo foi realizado em uma Escola Municipal de Ensino Infantil (EMEI) localizada na periferia da cidade de Bauru-SP, os participantes do estudo foram todos os professores de ensino infantil da unidade escolar, os participantes possuem formação acadêmica em pedagogia e pós-graduação em áreas afins.

O instrumento de coleta de dados utilizado foi um protocolo de escolha contendo cinco sinopses e capas impressas individualmente na sua forma original, com um campo para o professor preencher sua escolha e justificativa sobre que melhor atenderia a proposta do estudo.

Os procedimentos de coleta de dados foram baseados em um critério composto por quatro etapas: 1) a pesquisa aplicada a professores para a escolha da obra de literatura infantil, 2) seleção do contexto do enredo, 3) modelagem dos objetos virtuais, 4) adaptação do livro digital com a realidade aumentada.

A primeira fase do estudo contou com a seleção de cinco títulos literários infantis de faixa etária livre através da biblioteca digital Domínio Público. As cinco sinopses com suas respectivas capas foram entregues aos professores durante a HTPC (Hora de Trabalho Pedagógico Coletivo) para análise e escolha, os resultados obtidos ao fim da pesquisa foram tabulados e o livro mais votado foi escolhido para o desenvolvimento deste fomento.

A segunda etapa seguiu pela escolha dos objetos para modelagem através da identificação dentro do contexto da obra literária selecionada segundo os estudos de Maranhe (2004), são eles: cenário, tema, enredo, resolução e a categoria de análise sequencial. Para isso foi realizada uma análise do livro baseado nesses pontos principais para a seleção e extração das oportunidades de interação que foram representadas por apenas um objeto modelado.

A terceira etapa consistiu na modelagem dos objetos virtuais que serviram para interação junto ao livro digital, para desenvolvimento foi utilizada a ferramenta Vrmlpad que possibilitou através da linguagem VRML a modelagem de objetos tridimensionais. A quarta etapa resultou na adaptação de todo o conteúdo do livro digital "No Reino das Letras Felizes" para um formato interativo junto com a realidade aumentada. Por meio do Adobe Flash foi criado um projeto onde cada página da história do livro digital original foi transposta com suas ilustrações e escrita.

A partir da análise dos protocolos respondidos pelos professores da l, participantes da pesquisa, observou-se o resultado quanto a votação o livro selecionado foi "No reino das letras felizes". Após a escolha do livro infantil, a história foi analisada e definiu-se os momentos de interação baseado nos estudos de Maranhe (2004) como podemos observar na Figura 1.

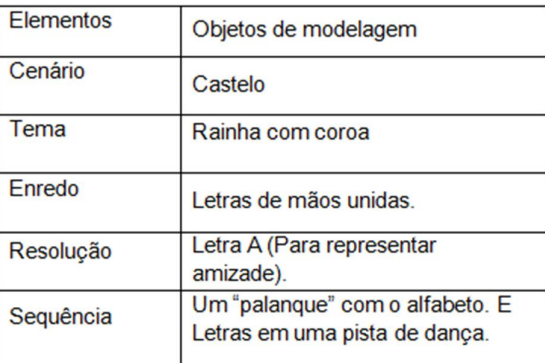

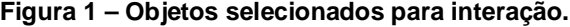

O livro interativo adaptado foi criado no programa *Adobe Flash Professional*, os momentos de interação com o *software* SACRA foram "chamados" diretamente do livro interativo, todas as páginas que contém interação com realidade aumentada através do *software* SACRA possuem um botão para acionamento do SACRA automaticamento. O uso dos marcadores é algo simples, o usuário deverá imprimi-los em papel comum branco, recortar para separa-los.

A oportunidade de interação do livro pode ser observada pela Figura 2 que foi representada pelo objeto castelo sendo o primeiro objeto com realidade aumentada do livro, o castelo representa o reino do elemento cenário que descreve o local onde se desenvolve a história no contexto social e físico.

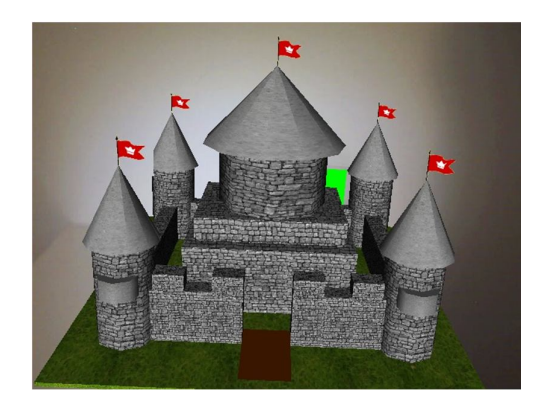

**Figura 2 – Objeto Castelo na realidade aumentada.**

#### **3. Considerações Finais**

O desenvolvimento do livro interativo digital foi possibilitado pela adaptação de uma obra da literatura infantil de domínio público, com aplicação de tecnologia de realidade aumentada, que foi empregada em partes do livro seguindo orientações do trabalho de Maranhe (2004), que envolveu as categorias estruturais de uma história infantil.

De acordo com as etapas da história infantil, foram modelados objetos por meio dos recursos de programação em linguagem *VRML* para desenvolvimento de objetos virtuais, criando assim, um livro interativo com inserções de realidade aumentada.

As interações do livro utilizam recursos do software SACRA através de marcadores, apesar de fácil manuseio o único ponto negativo da utilização dos marcadores em relação à usabilidade está no âmbito da eficiência, pelo fato da necessidade de colisão entre os dois marcadores (Inspeção e REF2) aumentando um pouco o grau de esforço para obter o objetivo de interação.

A integração do livro digital com a interatividade do software SACRA foi importante para a aquisição de um ambiente mais motivador para o usuário, com a contribuição de fatores como a exploração de imagens, sons e textos durante a interação que ajudou a fornecer mais informações sobre o livro.

Como continuação do livro interativo digital pretende-se implementar seu uso em tablets e celulares smartphones visto que estes aparelhos já possuem câmera embutida facilitando o uso das interações em qualquer lugar em um único aparelho.

#### **Referências**

- *Cordeiro, R.; Oliveira, M. R.; Chanquini, T. (2009) "*Utilização de conceitos de interface homem-máquina para adaptação da disciplina de requisitos do RUP". Artigo de pesquisa. Centro de Estadual de Educação Tecnológica Paula Souza e Faculdade de Informática e Administração Paulista.
- *Correa, F. "*O que são e-books, Livros interativos, ePubs?" (2012). Disponível em: <http://nuvendigital.com/o-que-sao-ebooks-livros-interativos-epubs/>. Acesso em: 02/04/2013.
- Filho, J. N. G. (2010) "Literatura Infantil: Múltiplas linguagens na formação de leitores". Editora Melhoramentos, p. 3-36.
- Gil, A. C. (2012) "Como elaborar projetos de pesquisa". 4. ed. São Paulo: Atlas.

Kirner, C. (2007) "Vrml: Virtual Reality Modeling Language: conceitos e instalação". Disponível em: <http://www.ckirner.com/realidadevirtual/?%26nbsp%3B\_VRML:Conceitos\_e\_Instala%E

7%E3o>. Acesso em: 16/04/2013.

- Kirner. C.; Santin, R. (2010) "Funcionamento e utilização do sistema de autoria colaborativa com realidade aumentada – SACRA". Universidade Federal de Itajubá (UNIFEI) e Universidade Federal dos Vales do Jequitinhonha e Mucuri ( UFVJM). 2010. Disponível em: <http://www.ckirner.com/sacra/>. Acesso em: 04/05/2013.
- Maranhe, E. (2004) "Ensinando categorias estruturais de história a crianças com dificuldades de aprendizagem". Programa de Pós-Graduação em educação especial. Universidade Federal de São Carlos.
- Martins, F. C. (2012) "O que é um livro digital?". Folhetim online. Disponível em: <http://www.folhetimonline.com.br/2012/04/19/o-que-e-um-livro-digital>. Acesso em 15/03/2013.
- Okawa, E.; Kirner, C.; Kirner, T. (2011) "ARTool-Book: Ferramenta para geração de livros interativos com realidade aumentada". Artigo de pesquisa. Universidade Federal de Itajubá.
- Oliveira, F. C.; Recchia, R.; Kirner, C. (2005) "Projeto Lira livro interativo com realidade aumentada". Artigo de pesquisa. Universidade Metodista de Piracicaba.
- Reategui, E. (2007) "Interfaces para softwares". Artigo de pesquisa. Universidade de Caxias do Sul (UCS).
- Santos, R.; Maia, F. (2005) "A importância da usabilidade de interfaces para a qualidade do Aprendizado mediado pelo computador". Artigo de pesquisa. 5º Congresso internacional de ergonomia e usabilidade, design de interfaces e interação humano-computador.
- Tori, R.; Kirner, C.; Siscouto, R. (2006) "Fundamentos de tecnologia de realidade virtual e aumentada". Livro Pré-Simpósio VIII Symposium on Virtual Reality Belém - PA.
- ZORZAL. et al. (2005) "Realidade aumentada aplicada em jogos educacionais". Programa de pós-graduação em engenharia elétrica, Universidade Federal de Uberlândia e Programa de Pós Graduação em Ciência da Computação - Universidade Metodista de Piracicaba.